Муниципальное бюджетное учреждение дополнительного образования «Районный Центр дополнительного образования»

Принята на заседании Педагогического совета Протокол №1 От 01.09.2023

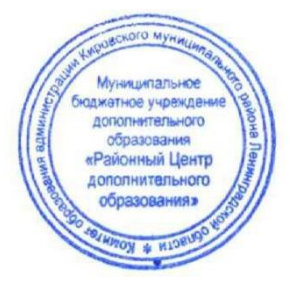

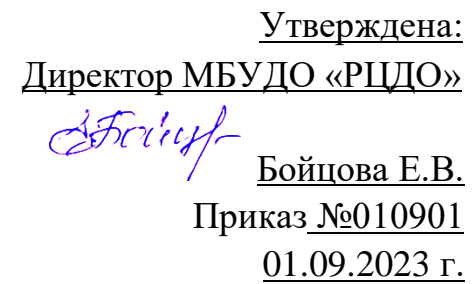

Дополнительная общеразвивающая программа Художественной направленности с применением технологии наставничества **"Я - иллюстратор"** *(модульная, разноуровневая)*

> Возраст детей: 9-15 лет Срок реализации программы:1 год Автор – составитель: педагог дополнительного образования Смирнова Юлия Николаевна

> > .

г. Кировск 2023

# **ОГЛАВЛЕНИЕ**

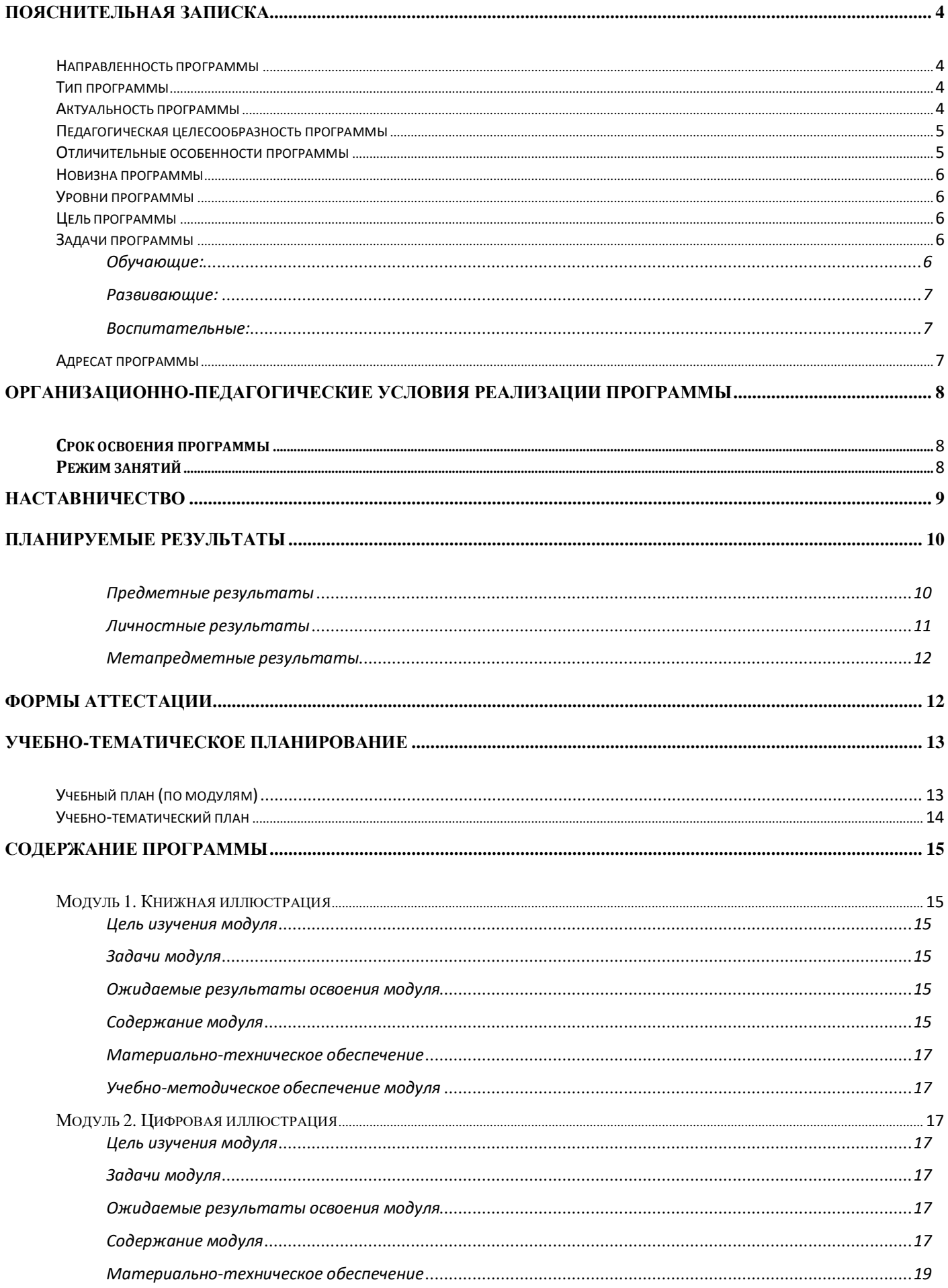

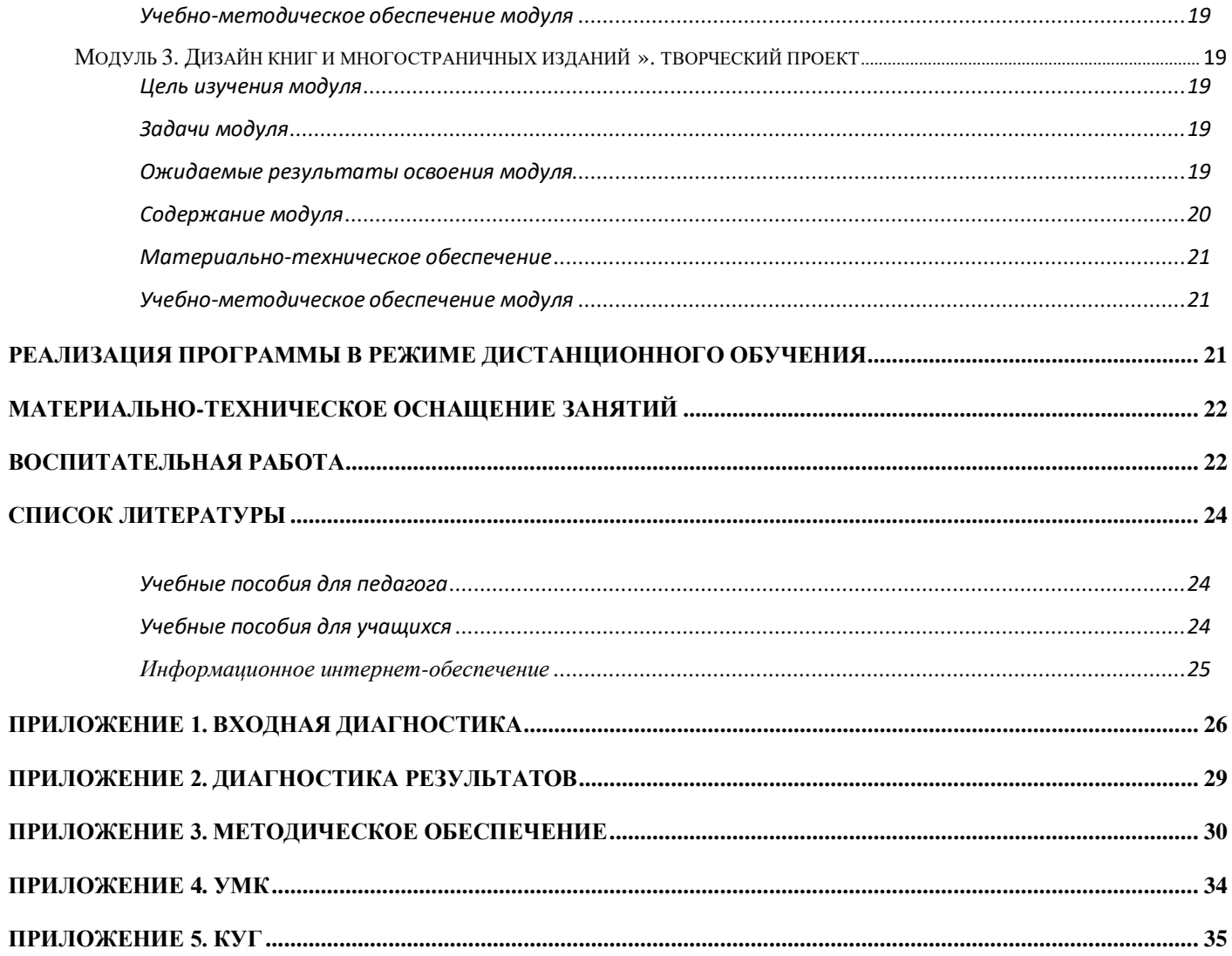

<span id="page-3-0"></span>Дополнительная общеразвивающая программа (далее – ДОП) «**Я- иллюстратор**» составлена с учетом следующих документов:

Федеральный закон от 29 декабря 2012 года № 273-ФЗ «Об образовании в Российской Федерации»;

Приказ Министерства просвещения Российской Федерации от 27 июля 2022 года № 629 «Об утверждении Порядка организации и осуществления образовательной деятельности по дополнительным общеобразовательным программам»;

 [Распоряжение Правительства Российской Федерации от 31 марта 2022 №678-р «Об](http://vcht.center/wp-content/uploads/4.-Kontseptsiya-razvitiya-dopolnitelnogo-obrazovaniya-detej.pdf) утверждении [Концепции развития](http://vcht.center/wp-content/uploads/4.-Kontseptsiya-razvitiya-dopolnitelnogo-obrazovaniya-detej.pdf) дополнительного образования детей до 2030 года»

Приказ Министерства образования и науки Российской Федерации от 23.08.2017 г. №816 «Об утверждении Порядка применения организациями, осуществляющими образовательную деятельность, электронного обучения, дистанционных образовательных технологий при реализации образовательных программ»;

Письмо Минпросвещения России от 23.01.2020 N MP-42/02 "О направлении целевой модели наставничества и методических рекомендаций" (вместе с "Методическими рекомендациями по внедрению методологии (целевой модели) наставничества обучающихся для организаций, осуществляющих образовательную деятельность по общеобразовательным, дополнительным общеобразовательным и программам среднего профессионального образования, в том числе с применением лучших практик обмена опытом между обучающимися")

Приказ Министерства труда и социальной защиты Российской Федерации от 22.09.2021 № 652н «Об утверждении профессионального стандарта «Педагог дополнительного образования детей и взрослых»;

Постановление Главного санитарного врача Российской Федерации от 28 сентября 2020 года №28 «Об утверждении санитарных правил СП 2.4.3648-20 «Санитарноэпидемиологические требования к организациям воспитания и обучения, отдыха и оздоровления детей и молодежи»;

Постановление Главного санитарного врача Российской Федерации от 28 января 2021 г. №2 «Об утверждении санитарных правил и норм СанПиН 1.2.3685-21 «Гигиенические нормативы и требования к обеспечению безопасности и (или) безвредности для человека факторов среды обитания».

# <span id="page-3-1"></span>**Направленность программы**

Художественная направленность

# <span id="page-3-2"></span>**Тип программы**

Программа «Я – иллюстратор» является **модифицированной** (разработана на основе опыта и анализа действующих программ). В том числе, на основе:

- Даррэлл Риз Профессия художник-иллюстратор: [Эксмо,](https://www.chitai-gorod.ru/books/publishers/eksmo/) 2015;

- [Ратковски](https://www.chitai-gorod.ru/books/authors/ratkovski_n/) Н. Профессия - иллюстратор: Манн, Иванов и [Фербер](https://www.chitai-gorod.ru/books/publishers/mann_ivanov_i_ferber/) ,2019

#### **Актуальность программы**

<span id="page-3-3"></span>Ежедневно компьютерные технологии в быстром темпе развиваются и приобретают все более широкое распространение в разных областях жизни, в том числе и в сфере изобразительного искусства. Всё большее количество художников предпочитают рисовать на компьютере, так как графические редакторы содержат множество полезных инструментов,

позволяющих создавать уникальные, необычные по красоте и силе воздействия произведения искусства.

Настоящая ДОП «Я - иллюстратор» направлена на развитие творческих способностей, воображения, фантазии и креативного мышления учащихся. В процессе освоения курса учащиеся познакомятся с искусством оформления книг, с многообразием изобразительных элементов различных стилей в иллюстрации как особого вида изобразительного искусства, научатся выполнять иллюстрации, создавать обложку, рисовать персонажей и элементы иллюстрации для открыток и дизайна. В процессе реализации программы учащиеся создадут иллюстрации (в том числе иллюстрирование собственной книги) как с помощью художественных материалов, так и в графических редакторах.

Освоение программы даст представление о профессии художника-иллюстратора, научит принципам поиска художественного образа, позволит по-новому взглянуть на уникальное искусство оформления книг. Применение технологии наставничества откроет возможности для профессионального развития учащихся, их совершенствования и саморазвития.

#### **Педагогическая целесообразность программы**

<span id="page-4-0"></span>Педагогическая целесообразность ДОП заключается в ее модульности и применении технологии наставничества, что способствует, творческой самореализации и профессиональному самоопределению учащихся.

ДОП «Я - иллюстратор» предусматривает изучение основ изобразительной грамоты, знаний по истории изобразительного искусства и книжной иллюстрации, ознакомление с различными художественными техниками и современным искусством, освоение графических программ.

Использование технологии наставничества позволяет учащимся узнать больше о перспективе выбранного ими занятия, о возможностях применения его в будущем, что будет мотивировать их на более продуктивную работу.

#### **Отличительные особенности программы**

<span id="page-4-1"></span>Реализация программы позволит обеспечить конкурентоспособность и привлекательность региональной и муниципальной систем дополнительного образования детей на основе современных «образовательных трендов»: технология наставничества, профессиональное самоопределение и профессиональная ориентация, вовлечение в дополнительное образование детей с различными образовательными потребностями.

Данная образовательная программа даст учащимся понимание графического редактора как вида искусства, научит совмещать возможности растровой и векторной информации. Откроет возможности при минимальном количестве учебного времени не только изучить основные инструменты работы, но и увидеть, как их можно использовать для решения разнообразных задач, максимально реализовав именно творческие способности.

Иллюстратор – это художник, который занимается созданием изображений для оформления книг, журналов, рекламы на телевидении. Также, часто иллюстраторов привлекают в помощь для оформления сайтов, мобильных приложений, игр.

Для того, чтобы начать работать и развиваться в данной сфере иллюстратор должен уметь не только красиво рисовать, а также обладать большой фантазией и развитым воображением, креативно мыслить, а также уметь слушать и слышать заказчика. Встречи учащихся с наставником (профессиональным художником-иллюстратором) в полной мере помогут раскрыть все особенности данной профессии, углубиться в нее, в том числе узнать об организационных моментах необходимых в данной работе и как использовать максимум своего творческого потенциала для развития и успеха.

#### **Новизна программы**

<span id="page-5-0"></span>Содержание программы не только знакомит с исторической частью художественного мира, меняя представления учащихся об изобразительном искусстве и его истории, но и расширяет представление о художественной сфере работы, **художественного творчества с применением цифровых технологий**, в частности профессии художника-иллюстратора, и ее востребованности в наше время. А так же раскрывает возможности применений полученных навыков в схожих творческих сферах деятельности. Применение технологии наставничества помогает максимально полно познакомить учащихся с профессией художника-иллюстратора, давая более полную картинку данной профессии в современном мире.

#### **Уровни программы**

<span id="page-5-1"></span>Программа является **разноуровневой**, что предоставляет учащимся возможность занятий независимо от способностей и уровня общего развития. Под **разноуровневостью** понимается соблюдение при разработке и реализации программы таких принципов, которые позволяют учитывать разный уровень развития и разную степень освоения содержания программы.

**Уровни программы** предполагают реализацию параллельных процессов освоения содержания программы на её разных уровнях углублённости, доступности и степени сложности, исходя из диагностики и комплекса стартовых возможностей каждого из учащихся.

#### *Условия формирования подгрупп разноуровневости:*

1.Диагностика уровня мотивации учащегося.

2.Диагностика уровня психического развития.

3.Диагностика уровня развития художественных и технических способностей и уровня становления компетенций по направлению программы.

На занятиях создаются такие условия, при которых одинаковое задание упрощается или усложняется в зависимости от возраста детей. В целях рационального построения педагогического процесса, в каждом конкретном случае определяется две-три подгруппы и в соответствии с ними дифференцируется воспитательно-образовательная работа.

#### *Стартовый уровень:*

• Предполагает использование и реализацию общедоступных и универсальных форм организации материала, минимальную сложность предлагаемого для освоения содержания программы.

• В данной программе стартовый уровень специализируется на знакомстве с основами искусства художественной иллюстрации. На этом уровне учащиеся получают мотивацию для дальнейших занятий изобразительным искусством на более углубленном уровне.

#### *Базовый уровень:*

• Предполагает использование и реализацию таких форм организации материала, которые допускают освоение специализированных знаний и языка, гарантированно обеспечивают трансляцию общей и целостной картины.

• В данной программе освоение программного материала базового уровня предполагает получение учащимися специализированных знаний в области книжной иллюстрации и освоение предметных умений для создания творческих композиций.

#### **Цель программы**

<span id="page-5-2"></span>Формирование профессионального самоопределения и развитие индивидуальности каждого учащегося в сфере художественного и технического творчества через искусство иллюстрации.

#### <span id="page-5-3"></span>**Задачи программы**

#### <span id="page-5-4"></span>**Обучающие:**

- Научить владеть различными техниками работы с материалами, инструментами, приспособлениями, необходимыми в работе;
- Сформировать специальные знания в художественном творчестве и в частности иллюстрации, как виде искусства.
- Познакомить с книжной иллюстрацией, основами создания.
- Научить создавать собственного персонажа, передавать его характер, эмоции в иллюстрациях.
- Обучить технологиям использования различных способов рисования и декоративного творчества в иллюстрации.
- Научить проработке идей и подбору референсов.
- Обучить работать с графическими редакторами Adobe Illustrator и Adobe Photoshop.
- Научить процессу работы над созданием книги (верстка: разработка макета, подбор шрифта и его месторасположения).
- Обучить работе с цветом, подбору сочетания между цветами.
- Обучить проектной деятельности, этапам работы, от идеи до воплощения.

#### <span id="page-6-0"></span>**Развивающие:**

- Развить творческий потенциал и познавательную активность учащихся.
- **Р**азвить коммуникативные умения и навыки, обеспечивающих совместную деятельность в группе, сотрудничество, общение (умение оценивать свои достижения и достижения других, оказывать помощь другим, разрешать конфликтные ситуации).
- Развить интерес к книжным изданиям.
- Развить фантазию, воображение, художественный и эстетический вкус.
- Расширить знания о профессии иллюстратор в современном мире.

#### <span id="page-6-1"></span>**Воспитательные:**

- Воспитать ответственность за начатое дело (свою работу).
- Сформировать умение организовывать свое рабочее время, выстраивать принципы организации работы от более важных вещей.
- Способствовать развитию внутренней свободы ребенка, способности к объективной самооценке и самореализации поведения, чувства собственного достоинства, самоуважения.
- Повысить коммуникабельность учащихся.
- Сформировать нравственно-эстетическую отзывчивость, эмоционально ценностного отношения к миру.
- Сформировать интерес к художественному искусству разных эпох через применения современных компьютерных технологий.
- Раскрыть роль информационных технологий и компьютеров в развитии современного общества; привить навыки сознательного и рационального использования компьютера в своей учебной, а затем и профессиональной деятельности.

# **Адресат программы**

<span id="page-6-2"></span>**Возраст учащихся:** программа предназначена для детей 9-15 лет, отбора детей для обучения по программе не предусмотрено. ДОП составлена в соответствии с возрастными возможностями и учетом уровня развития учащихся.

**Количество обучающихся в группе** – 10 человек.

#### <span id="page-7-0"></span>**Форма обучения**: очная.

#### **Формы проведения занятий:**

*аудиторные:* учебное занятие (комбинированное, практическое занятие, итоговое занятие), мастер-класс, защита проектов.

*внеаудиторные:* экскурсии, домашняя работа (поиск референсов по теме занятий в рекомендуемых электронных источниках, разработка эскизов, выполнение упражнений по изученным темам). Рекомендации по организации самостоятельной работы учащихся

Для полноценного усвоения материала учебной программой предусмотрено ведение самостоятельной работы. На самостоятельную работу учащихся отводится 30% времени от аудиторных занятий, которые выполняются в форме домашних заданий (поиск референсов, упражнения к изученным темам, поиск композиционного решения, эскизирование).

**Форма организации деятельности учащихся на занятии**: фронтальная, групповая, индивидуальная. Особое внимание уделяется индивидуальной работе с учащимися. Занятия строятся таким образом, что теоретические и общие практические навыки даются всей группе, а дальнейшая работа ведется в индивидуальном темпе с учетом личностных качеств учащихся.

**Методы проведения занятий:** репродуктивный, частично-поисковый, объяснительноиллюстративный.

#### **Современные образовательные технологии, применяемые в программе:**

- технологии дистанционного обучения;
- технологии разноуровневого обучения
- информационно-коммуникативные технологии;
- здоровье сберегающие технологии;
- проектная технология;
- технологии развивающего, личностно-ориентированного обучения.

#### *Структура занятий строится из основных частей:*

1.Постановка учебно-познавательной задачи; предоставление новых знаний, демонстрация наглядной модели.

2.Разбор задания, демонстрация последовательности выполнения схемы, практическое задание по аналогии разобранного в новых условиях.

3.Анализ и разбор готовой схемы, демонстрация последовательности выполнения, самостоятельное практическое задание.

4. Практические, самостоятельные художественные задания.

5.Дискуссия, оценка и самооценка.

#### <span id="page-7-1"></span>**Срок освоения программы**

Определяется содержанием программы и составляет 1 год, 68 часов.

#### <span id="page-7-2"></span>**Режим занятий**

Продолжительность одного занятия: 45 минут Перерыв между занятиями: 10 минут Количество занятий в неделю: 2 (по 2 занятия 1 раз в неделю) Количество учебных часов в неделю: 2 Количество за учебный год: 68 часов

В программе "Я-иллюстратор» используются следующие виды наставничества:

#### <span id="page-8-0"></span>**Флеш- наставничество:**

Встреча - знакомство с наставником, лекция, где наставник знакомится с учащимися, рассказывает о своем творческом пути. Встречи мастер-классы, наставник делится опытом с учащимися.

#### **Наставничество «один на один»:**

Наставник сопровождает проектную деятельность наставляемого, консультирует, направляет, даёт советы; обсуждает идеи; делится опытом.

#### **Ситуационное наставничество:**

Взаимодействие, которое происходит при необходимости, в затруднительные моменты для учащегося. Наставник оказывает помощи в работе учащемуся, для дальнейшего его движения. Помощь может быть, как практическом вопросе, так и в теоретическом, с наставлениями и поддержкой.

#### *- Кадровые ресурсы:*

#### *Наставник - Смирнова Ирина Олеговна, детский художник-иллюстратор, с опытом работы в данной сфере более 10 лет.*

Наставником является художник-иллюстратор из Петербурга- Ирина Смирнова. По специальности — графический дизайнер, также училась на курсах по детской иллюстрации в лондонском колледже Искусства и Дизайна. Профессионал высокого уровня в области иллюстрации, с большим опытом сотрудничества с различными книжными издательствами, в том числе и с иностранными.

Особенности процесса взаимодействия включают: встречи, рекомендации, беседы, он-лайн консультации, мастер-классы.

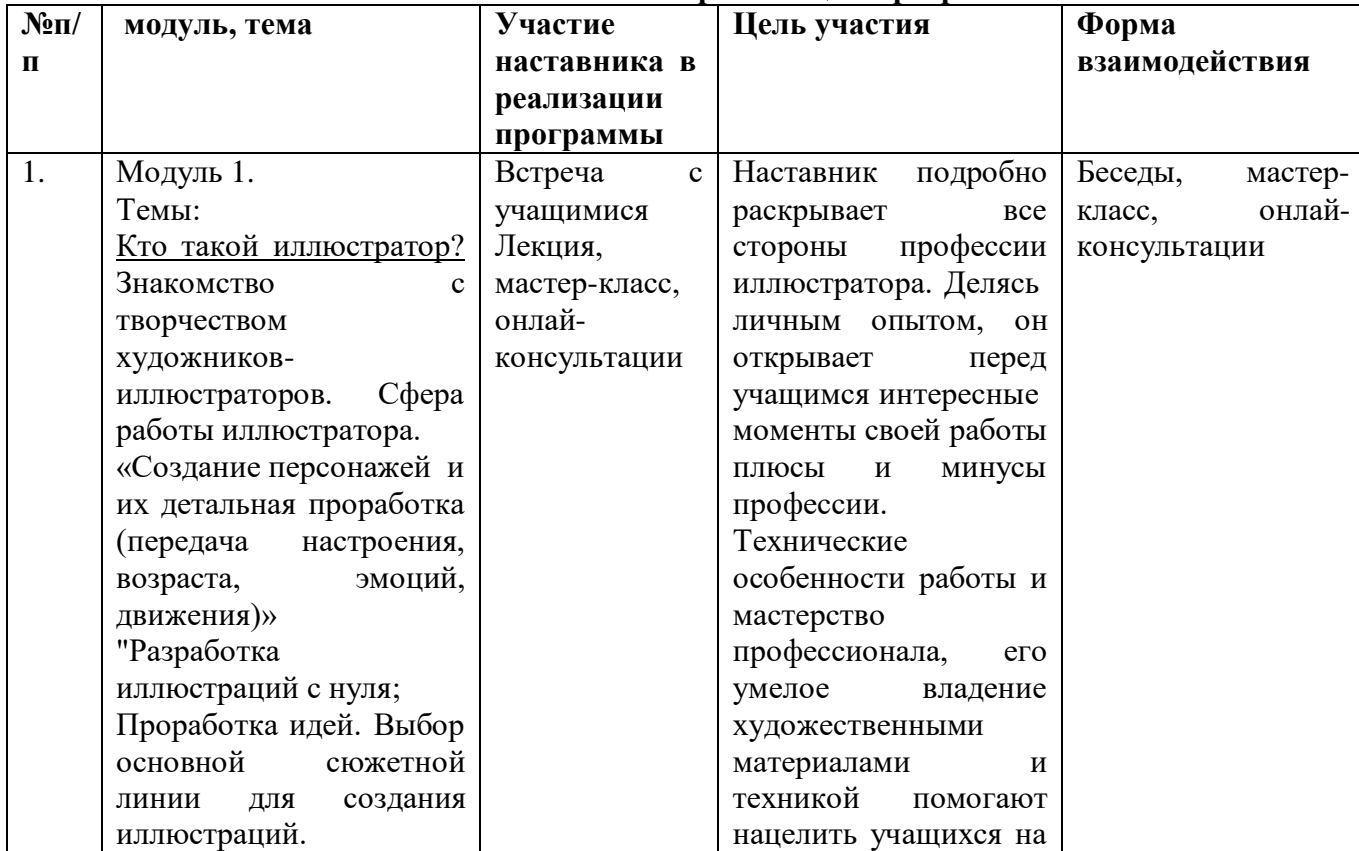

#### **Наставничество в реализации программы**

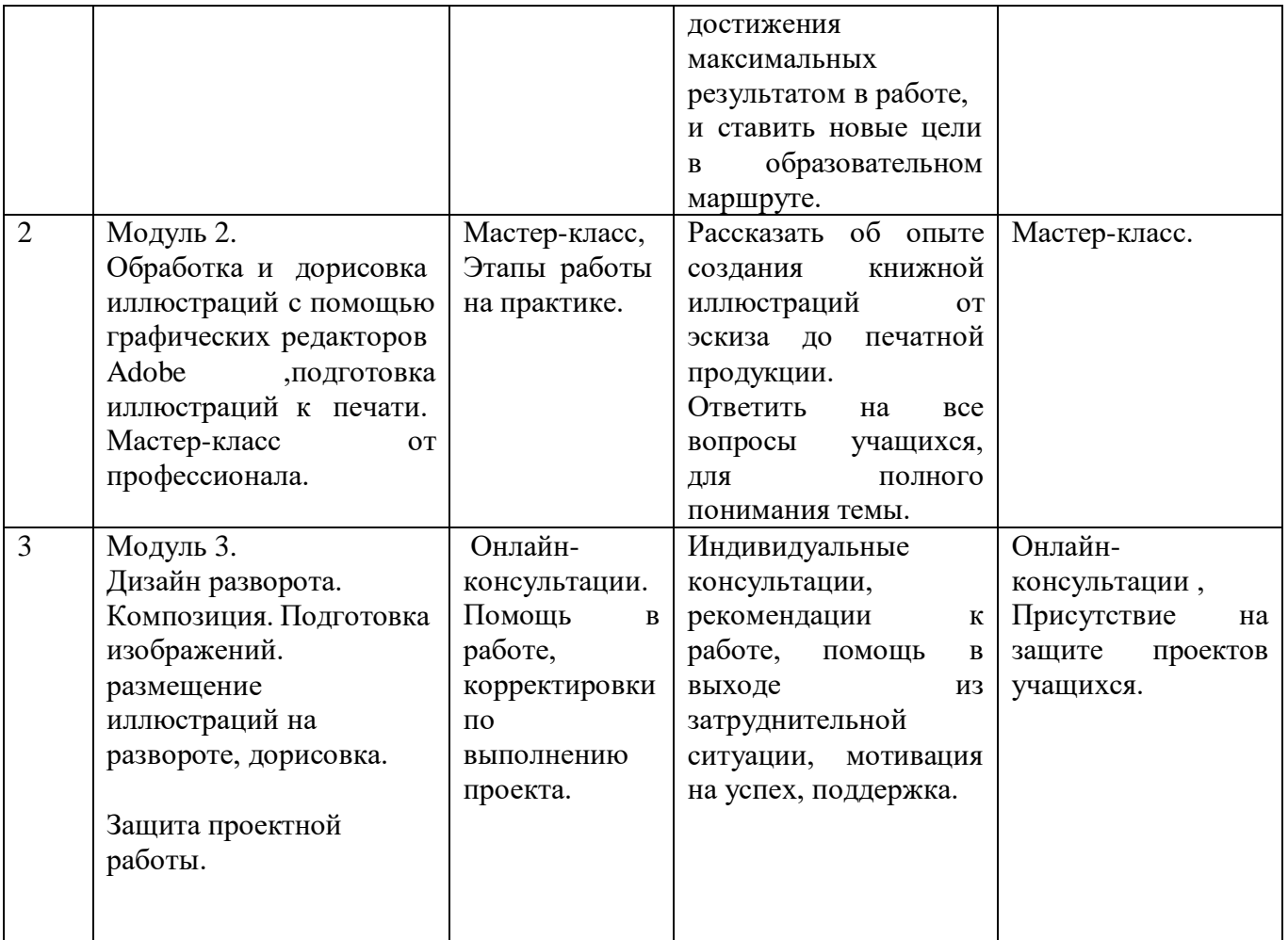

# **Планируемые результаты**

#### <span id="page-9-0"></span>**Предметные результаты:**

#### *Учащиеся должны знать:*

#### *стартовый уровень:*

 Правила техники безопасности при работе с художественными материалами и инструментами, а так же компьютерной техникой используемые в работе.

 Основы иллюстрации, как вида искусства и иметь представление о деятельности художника-иллюстратора.

 Минимальные знания о в работе с графическими редакторами Adobe Illustrator и Adobe Photoshop.

- Принципы создания и разработки персонажа.
- Основы построения композиции.

#### *базовый уровень.*

 Историю развития иллюстрации, ориентироваться в художественном творчестве и в частности иллюстрации, как виде искусства.

Основы создания книжной иллюстрации.

 Принципы создания и разработки персонажа, передачи характера и настроения иллюстрации.

 Технологии использования различных способов рисования и декоративного творчества в иллюстрации.

 Теорию цвета, концепции, композиции и структурных особенностей разных типов изданий; иллюстрирования, дизайна и взаимодействия всех элементов книги.

 Базовые основы в работе с графическими редакторами Adobe Illustrator и Adobe Photoshop.

 Процесс работы над созданием книги (верстка: основы и этапы разработки макета, подбор шрифтов и их сочетание).

Основы проектной деятельности, этапы работы: от идеи до воплощения.

#### *Учащиеся должны уметь:*

#### *стартовый уровень:*

 Владеть основными техниками работы с различными художественными материалами, инструментами, необходимыми в работе.

 Пользоваться компьютерной техникой на уровне пользователя, работать с графическим пакетом Adobe , под руководством педагога.

- Работать по образцу, делать простейшие зарисовки (эскизы).
- Использовать возможности работы с цветом, специальными эффектами и стилями.

Работать с текстом, использовать палитры цветов.

#### *базовый уровень:*

 Владеть различными техниками работы с материалами, инструментами, приспособлениями, необходимыми в работе.

Разрабатывать собственного персонажа, передавать его характер.

 Работать с графическим пакетом Adobe для решения конкретных задач, связанных с художественным конструированием книги (в том числе редактирования изображений, вёрстки и дизайна книжных макетов, работы с эскизами, выполнения оригиналов иллюстраций в технике компьютерной графики).

- Защищать проект, оформлять и подавать свою работу.
- Применять на практике широкий диапазон графических техник и художественных средств

 Подбирать необходимые инструменты и строить алгоритм действий для воплощения поставленных творческих задач.

Использовать возможности работы с цветом, специальными эффектами и стилями.

#### <span id="page-10-0"></span>**Личностные результаты:**

#### *Учащиеся смогут:*

#### *стартовый уровень:*

- Понимать ценности и мотивы образовательной деятельности*.*
- Организовывать свое время.
- Проявлять готовность к целенаправленной познавательной деятельности.

#### *базовый уровень:*

- Понимать ценности и мотивы образовательной деятельности*.*
- Организовывать свое время и правильно распределять силы.
- Проявлять готовность к целенаправленной познавательной деятельности.
- Не бояться представлять свои идеи и отстаивать их.
- Публично представлять и защищать свою работу.

 Повысить уровень мотивированности и осознанности в вопросах образования, саморазвития, самореализации и профессионального ориентирования.

#### <span id="page-11-0"></span>**Метапредметные результаты:**

#### *Учащиеся будут:*

#### *стартовый уровень:*

- Ориентироваться в содержании теоретических понятий (в пределах программы).
- Уметь работать в коллективе и самостоятельно.
- Иметь представления о профессии художник-иллюстратор.

Объективно оценивать свою работу.

#### *базовый уровень:*

 Ориентироваться в содержании теоретических понятий (в пределах программы) и использовать их при выполнении творческих заданий.

Уметь высказывать свое мнение в отношении различной информации.

 Иметь представления о профессии художник-иллюстратор, и ее применении в современном мире.

 Способны использовать полученные знания, умения, навыки для выполнения самостоятельной творческой работы;

- Объективно оценивать свою работу, уметь принимать обоснованную критику
- Уметь работать в коллективе и самостоятельно.

#### <span id="page-11-1"></span>**Формы аттестации**

Оценка и контроль результатов освоения программы осуществляется 3 этапа (в начале, середине, конце года).

**Входящая диагностика** (в начале учебного года)

Цель: выявление разноуровневости обучения учащихся.

*целях:* **Текущий контроль** – текущая диагностика проводится в течение учебного периода *в*

контроля уровня достижения учащимися результатов, предусмотренных дополнительной общеразвивающей программой;

оценки соответствия результатов освоения дополнительных общеразвивающих программ требованиям, определенным в дополнительной общеразвивающей программе;

проведения учащимся самооценки, оценки его работы педагогическим работником с целью возможного совершенствования образовательного процесса.

*Форма текущего контроля:* наблюдение-оценка и анализ работ, достижений учащихся (в том числе и самооценка); выставка, опрос, контрольное задание, самостоятельная творческая работа.

**Промежуточный контроль** – **промежуточная диагностика** (проводится в конце учебного периода). *Целями проведения промежуточной аттестации* являются:

объективное установление фактического уровня освоения дополнительной общеразвивающей программы и достижения результатов освоения дополнительной общеразвивающей программы;

соотнесение этого уровня с требованиями к результатам, определенным в дополнительной общеразвивающей программе; - оценка достижений конкретного учащегося, позволяющая выявить пробелы в освоении им дополнительной общеразвивающей программы и учитывать индивидуальные потребности учащегося в осуществлении образовательной деятельности;

<span id="page-12-2"></span>оценка динамики индивидуальных образовательных достижений, продвижения в достижении планируемых результатов освоения дополнительной общеразвивающей программы.

*Форма промежуточной аттестации:* выставка, защита проекта (в конце учебного года) Уровень усвоения программы отслеживается по **следующим критериям:**

- Соответствие теоретических знаний ребенка по программе.
- Соответствие практических умений и навыков по программе.
- Знание терминологии.
- Оригинальность и креативность в работе.
- Умение планировать и оценивать свою деятельность.
- Умение самостоятельно работать.
- Умение работать с художественными материалами.
- Усвоение компьютерных программ применяемых в работе. Результаты фиксируются в диагностической карте **(см. Приложение).**

*Срок проведения промежуточной (итоговой) аттестации*: май

Порядок осуществления текущего контроля и промежуточной аттестации учащихся регламентируется Положением о проведении промежуточной аттестации учащихся и осуществления текущего контроля их успеваемости.

#### <span id="page-12-0"></span>**Учебно-тематическое планирование**

Учебный план содержит две основные формы занятий: теоретические занятия и практика. Обе формы являются неотъемлемой частью программы и являются необходимыми и достаточными для выполнения поставленных программой целей.

<span id="page-12-1"></span>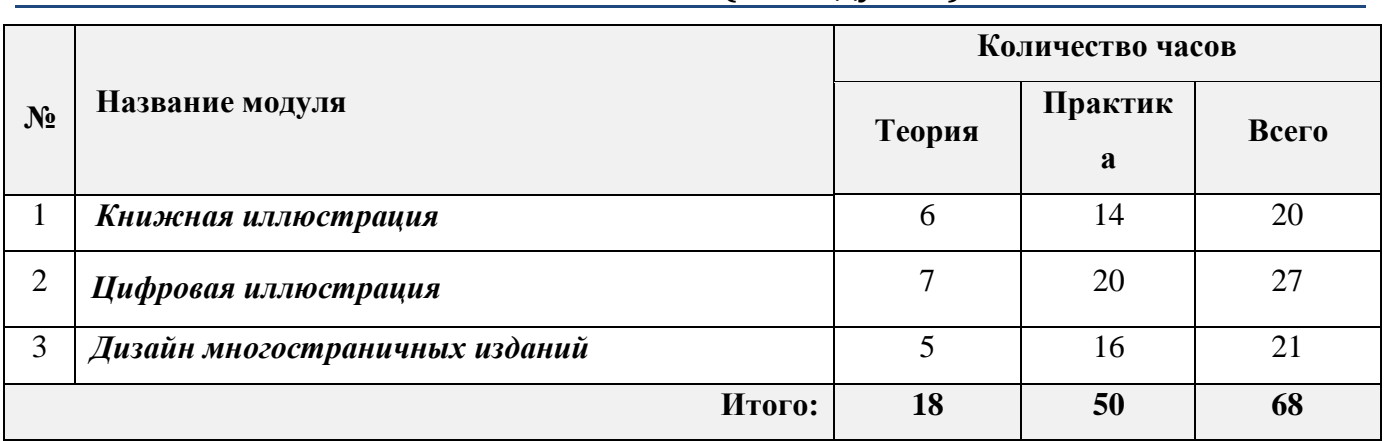

# **Учебный план (по модулям)**

# **Учебно-тематический план**

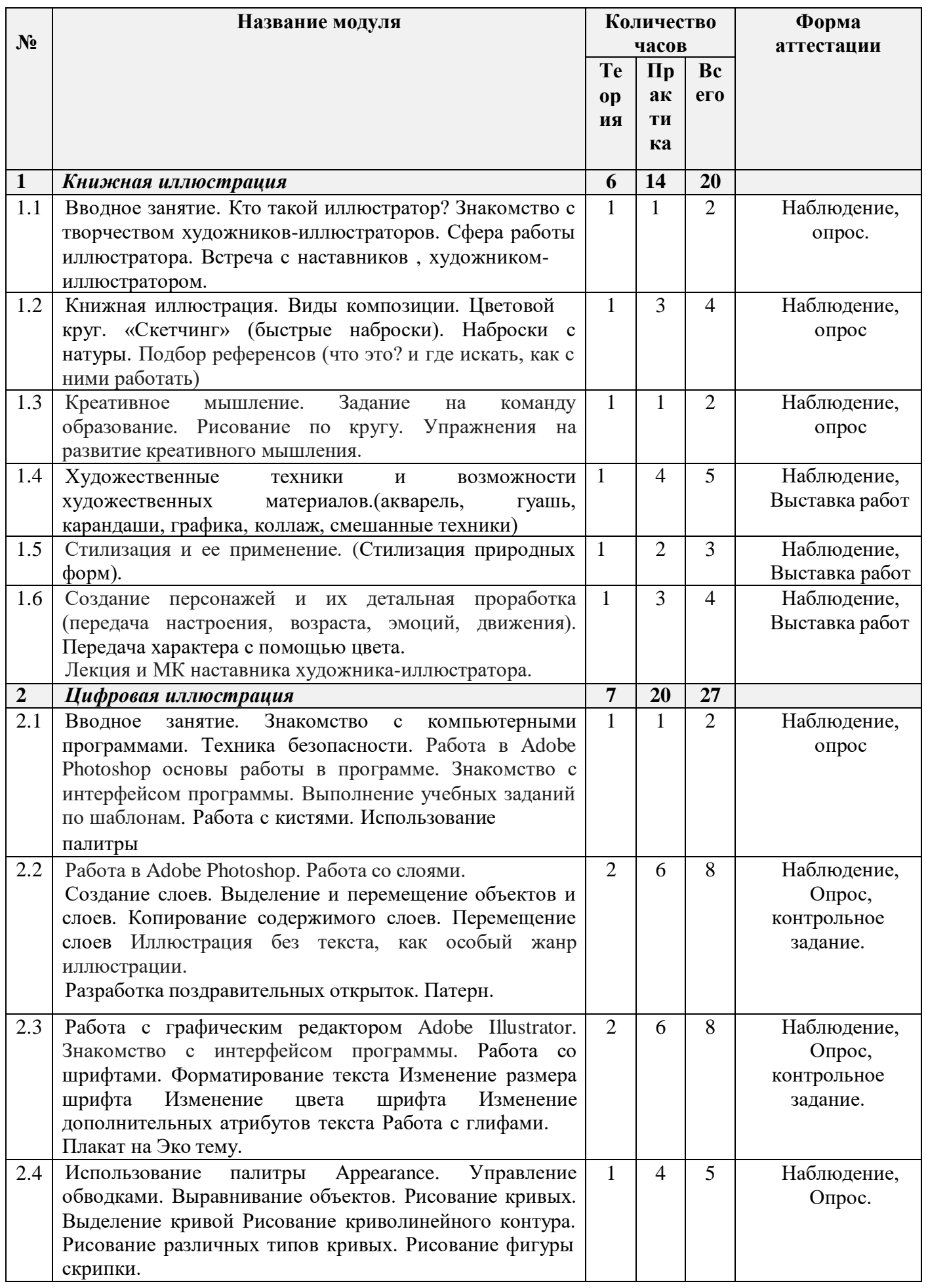

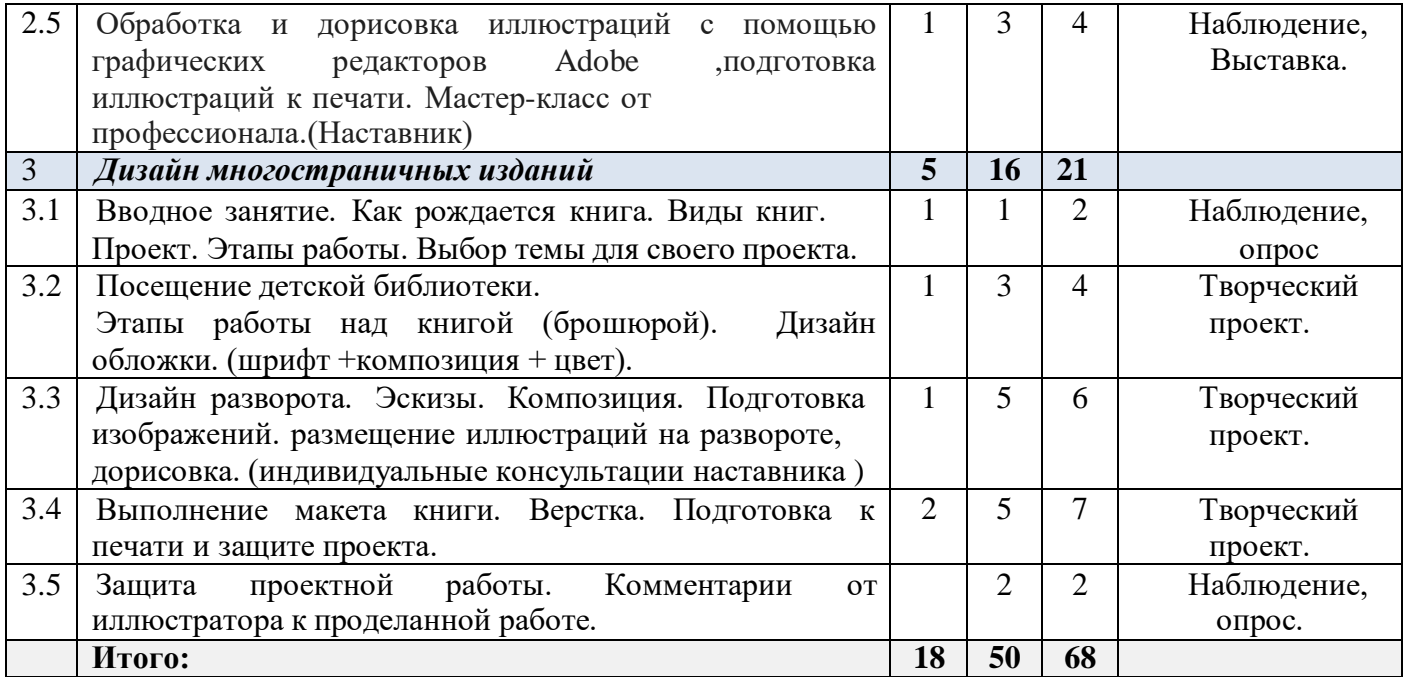

# <span id="page-14-0"></span>**Содержание программы**

#### <span id="page-14-1"></span>**Модуль 1. Книжная иллюстрация**

#### <span id="page-14-2"></span>**Цель изучения модуля**

<span id="page-14-3"></span>Познакомить с профессией иллюстратора и областью его работы. История иллюстрации и ее развитие. Научить азам рисованной иллюстрации, с применением различных художественных техник и материалам. Разработать собственного персонажа.

#### **Задачи модуля**

- Научить работать с различными художественными материалами.
- Научить строить композицию и работать с цветом.
- Научить работе с перспективой, объемом и цветом
- Обучить основам создания художественного персонажа, передаче эмоций и характера.
- Научить поиску необходимой информации (референсов) в различных источниках, у умению применять их в работе.

#### <span id="page-14-4"></span>**Ожидаемые результаты освоения модуля**

Учащиеся научаться поиску идей для создания иллюстраций, проработке идей и подбору референсов, скетчингу – технике быстрых зарисовок, работе с композицией, работе с перспективой, объемом и колористикой, передаче настроения при помощи цвета; стилизации и ее применению, передаче эмоций в иллюстрациях, созданию дизайна персонажей, наделять персонажей характером, выбору основной сюжетной линии для создания иллюстраций.

#### <span id="page-14-5"></span>**Содержание модуля**

#### *1.* **Вводное занятие. Кто такой [иллюстратор?](https://pgdv.ru/blog/kursy-obucheniya-illustratora#kto) Знакомство с творчеством художниковиллюстраторов. Сфера работы иллюстратора***.*

*теория:* Знакомство со студией и педагогом. Правила организация рабочего места. Правила поведения в студии. Техника безопасности при ЧС. Встреча с художником иллюстратором из СПб - Смирновой Ириной. Иллюстрация в современном мире. Сфера работы художника-иллюстратора, где реализуется, плюсы и минусы. Возможность применения полученных знаний.

*практика:* Выполнение заданий диагностики для определения уровневого обучения.

#### **2. Книжная иллюстрация. Виды композиции. Цветовой круг. «Скетчинг» (быстрые наброски), подбор "Референсов". Наброски с натуры.**

*теория:* Виды книжных иллюстраций. Развитие иллюстрации как вида искусства. Роль иллюстрации в книжном издательстве. Правила построение композиции. Виды композиции. Композиционный центр. Значение композиции в иллюстрации. Динамика и статика в композиции. Передний и задний план. Цветовой круг, правила работы с ним. "Скетчинг"-что это такое? Как делать, что развивает? подбор "референсов", где искать и как использовать. Материалы для работы. Как делать быстрые зарисовки с натуры. Рисунок. Форма. Пространство. Перспектива.

#### *практика:*

*Задание стартового и базового уровня:*

*-*Графическая работа по композиции с использованием цвета (времена года)

 -Найти "Референсы" по заданной теме и сделать набросок используя выбранный "Референс".

#### **3. Художественные техники и возможности художественных материалов.(акварель, гуашь, карандаши, графика, коллаж, смешанные техники)**

*теория:* Возможности художественных материалов. (акварель, гуашь, карандаши, графика, коллаж.) Применение графических элементов в книжной иллюстрации. В чем выигрывает рисованная руками иллюстрация против компьютерной иллюстрации. Сочетание различных художественных техник в работе. Эксперименты. Современные книги с ручными иллюстрациями.

#### *практика:*

*Задание стартового уровня:*

- работа с акварелью, пейзаж, работа по образцу.
- работа с гуашью. декоративное рисование(кактус)
- графика. чб работа маркерами и линером. (цветы)
- работа цветными карандашами и маркерами.(на выбор по "референсу")
- коллаж, с использованием журналов и газет(дерево)

*Задание базового уровня:*

- работа с акварелью (банка с лимонадом)
- работа с гуашью (декоративная роспись, точечная роспись, мазки)
- графика. чб работа маркерами и линером. (динамика, статика, эмоции)
- работа цветными карандашами и маркерами.(на выбор по "референсу")
- коллаж, с использованием журналов и газет(дерево)

#### **4. Стилизация и ее применение. (Стилизация природных форм)**

*теория:* Стилизация как упрощение форм. Зачем нужна ,как и где применяется. Виды стилизации. Правила стилизации. Применение стилизации.

#### *практика:*

*Задание стартового уровня:*

упрощение растительных форм.

*Задание базового уровня:*

стилизация животных.

#### **5. Создание персонажей и их детальная проработка ( передача настроения, возраста, эмоций, движения) Лекция и МК от наставника, художника -иллюстратора.**

*теория:* Персонажи книг. Правила создания и разработки персонажей. Передача эмоций и настроения. Этапы работы. Лекция наставника, ответы на вопросы, нюансы в работе.

#### *практика:*

*Задание стартового уровня:*

- работа Я- герой сказки.
- *Задание базового уровня:*
- разработка собственного персонажа*.*

#### <span id="page-16-0"></span>**Материально-техническое обеспечение**

Мультимедийная аппаратура, специальная литература, методические материалы, художественные материалы, шаблоны, наглядные примеры.

#### <span id="page-16-1"></span>**Учебно-методическое обеспечение модуля**

**Формы работы:** лекции, беседы, игровые формы работы, практические занятия. **Методы**: словесные, наглядные, репродуктивные, проблемно-поисковые, дискуссии.

#### <span id="page-16-2"></span>**Модуль 2. Цифровая иллюстрация**

#### **Цель изучения модуля**

<span id="page-16-4"></span><span id="page-16-3"></span>Познакомить с компьютерными программами Adobe Illustrator и Adobe Photoshop и основами работы с ними, для доработки и создания иллюстрации. Обучить работе со шрифтами.

#### **Задачи модуля**

- Рассказать о технике безопасности при работе с компьютерной техникой
- Познакомить с интерфейсом программы Adobe Illustrator.
- Познакомить с интерфейсом программы Adobe Photoshop.
- Рассказать о видах шрифтов, их квалификации и правилам сочетаний.
- Научить обработке изображений с помощью программы Adobe Photoshop.

#### **Ожидаемые результаты освоения модуля**

<span id="page-16-5"></span>Учащиеся научиться основам работы в Adobe Illustrator и Photoshop, работать с цветом, подбирать сочетания, работа со шрифтами и текстом, проработке деталей будущей иллюстрации.

#### **Содержание модуля**

<span id="page-16-6"></span>**1.Вводное занятие. Знакомство с компьютерными программами. Техника безопасности. Основы в работе.**

*теория:* Вводное занятие. Знакомство с компьютерными программами. Техника безопасности. Работа в Adobe Photoshop основы работы в программе. Знакомство с интерфейсом программы. Выполнение учебных заданий по шаблонам. Работа с кистями. Использование палитры.

*практика:*

#### *Задание стартового и базового уровня:*

 практическое знакомство с палитрой инструментов программ. Создание документов, сохранение.

#### **2.Работа в Adobe Illustrator основы работы в программе. Знакомство с интерфейсом программы. Выполнение учебных заданий по шаблонам.**

*теория:* Работа в Adobe Photoshop. Работа со слоями. Создание слоев. Выделение и перемещение объектов и слоев. Копирование содержимого слоев. Перемещение слоев Иллюстрация без текста, как особый жанр иллюстрации. Разработка поздравительных открыток. Патерн.

#### *практика:*

*Задание стартового уровня:*

- Выполнение заданий по шаблонам. Создание открытки.
- Патерн с простыми элементами

*Задание базового уровня:*

- Выполнение заданий по шаблонам(с собственной доработкой).
- Патерн с собственной иллюстрацией.

#### **3.Креативное мышление. Задание на сплочение коллектива. (Рисование по кругу). Упражнения на развитие креативного мышления.**

*теория:* Что такое креативное мышление? Зачем оно нужно? Как развить? *практика:*

*Задание стартового и базового уровня*

- Превращение форм
- Рисование по кругу.
- Игра на воображение*.*

#### **4. Работа с графическим редактором Adobe Illustrator. Знакомство с интерфейсом программы. Работа со шрифтами.**

*теория:* Работа с графическим редактором Adobe Illustrator. Знакомство с интерфейсом программы. Работа со шрифтами. Форматирование текста Изменение размера шрифта Изменение цвета шрифта Изменение дополнительных атрибутов текста Работа с глифами. Плакат на Эко тему..

#### *практика:*

*Задание стартового уровня:*

 Выполнение заданий по шаблонам(композиция с готовыми элементами) добавление текста

Эко- плакат с использованием фото и текста.

*Задание базового уровня:*

- Выполнение заданий по текстовой композиции.
- Эко- плакат с собственными иллюстрациями..

#### **5.Работа со шрифтами. Роль шрифта в книги.(Иллюстрация + шрифт)**

*теория:* Использование палитры Appearance. Управление обводками. Выравнивание объектов. Рисование кривых. Выделение кривой Рисование криволинейного контура. Рисование различных типов кривых .Рисование фигуры скрипки.

#### *практика:*

*Задание стартового уровня:*

- Рисование криволинейного контура с изображением по теме.
- *Задание базового уровня* :
- Рисование фигуры скрипки
- Создание логотипа (на заданную тему)

#### **6.Доработка иллюстраций с помощью графических редакторов. Подготовка иллюстраций к печати. Мастер-класс наставника Смирновой И.О**

*теория:* Обработка и дорисовка иллюстраций с помощью графических редакторов Adobe ,подготовка иллюстраций к печати. Мастер-класс от профессионала.(Наставник).

#### *практика:*

*Задание стартового уровня:*

 Подготовка готового изображения для печати.(сканирование, открытие документа, поворот, цветокоррекция)

*Задание базового уровня:*

- Доработка о и подготовка к печати.(сложная обработка)
- открытки к 9 мая

### **Материально-техническое обеспечение:**

<span id="page-18-0"></span>Мультимедийная аппаратура, специальная литература, методические материалы, презентации, шаблоны, наглядные примеры. Персональные компьютеры, оснащенные в соответствии с общими материально-техническими требования к программе.

#### <span id="page-18-1"></span>**Учебно-методическое обеспечение модуля**

**Формы работы:** лекции, беседы, игровые формы работы, практические занятия, мастерклассы, индивидуальные консультации.

**Методы**: словесные, наглядные, репродуктивные, проблемно-поисковые, дискуссии.

#### <span id="page-18-2"></span>**Модуль 3. Дизайн книг и многостраничных изданий». творческий проект**

#### **Цель изучения модуля**

<span id="page-18-3"></span>Познакомить с этапами работы над дизайном книг и др. многостраничных изданий. Сделать верстку собственной книги. Защита творческого проекта книги.

# <span id="page-18-4"></span>**Задачи модуля**

- Познакомить с видами книг.
- Изучить этапы работы над созданием книги.
- Рассказать о дизайне обложке книги. Композиции.
- Создать обложку своей книги.
- Научить оформлять развороты книги, размещать текст и иллюстрацию.
- Обучить верстке книги и подготовки макета к печати.
- Защитить проект собственной книги.

#### **Ожидаемые результаты освоения модуля**

<span id="page-18-5"></span>Научиться разрабатывать концепции выставочных проектов, работать с экспозицией, изучите принципы работы с текстом и версткой. Создавать проект, Познакомитесь с основными принципами типографики и верстки. Расширите навыки работы в основных

графических программах и овладеете современными технологиями для создания полноценных иллюстрированных проектов.

#### **Содержание модуля**

#### <span id="page-19-0"></span>**1.Вводное занятие. Виды книг. Проект. Этапы работы. Выбор темы для своего проекта.**

*теория:* Виды книг, наглядные примеры, разбор, обсуждение. Что такое проект. Этапы работы над проектом. Постановка проблемы. Обсуждение. Исследовательская часть. Сбор материалов.

#### *практика:*

*Задание стартового уровня:*

Продумать работу над проектом по книге на заданную тему.

*Задание базового уровня:*

Продумать идеи проекта над собственной книгой, название, планирование работы.

#### **2.Посещение детской библиотеки.**

#### **Этапы работы над книгой. Дизайн обложки, (шрифт +композиция + цвет)***.*

*теория:* Композиционные решения оформления обложки. Правила оформления. Передача эмоционального содержания книги через худ. оформление.

#### *практика:*

*Задание стартового уровня:*

- Эскиз обложки книги, по предложенным образцам, на выбор.
- *Задание базового уровня:*
- Эскиз обложки книги, проработка собственного дизайна, подбор шрифтов,

цветовая схема.

#### **3.Дизайн разворота. Композиция. Подготовка изображений. размещение иллюстраций на развороте, дорисовка. (индивидуальные консультации наставника)**

*теория:* Композиционные решения оформления разворотов, виды композиции на примерах готовых книг. Важность выбора композиционного оформления. Шрифтовая композиция.

#### *практика:*

*Задание стартового уровня:*

Дизайн разворотов книги по образцу.

*Задание базового уровня:*

Проработка собственного дизайна разворотов книги.

#### **4.Выполнение макета книги. Верстка. Подготовка к печати и защите проекта.**

*теория:* Этапы работы над версткой. Бумажный макет. Нумерация страниц. Требования к печати, проверка цвета, цветокоррекция. Доработка деталей. Подготовка к защите проекта.

#### *практика:*

*Задание стартового уровня:*

 Верстка книги по образцу, подготовка к печати. Подготовка к защите проекта (по желанию, опираясь на аналог).

*Задание базового уровня:*

Верстка и подготовка книги к печати. Подготовка к защите проекта.

#### **5.Защита проектной работы.**

*теория:* Подведение итогов. Оценка проделанной работы за год, обсуждение самоанализ. Отзывы наставника о работах учащихся. Рекомендации слова поддержки. Вручение дипломов и грамот.

#### *практика:*

*Задание стартового уровня:*

- Защита проекта (по желание) участие в обсуждение.
- *Задание базового уровня:*
- Защита проекта, участие в обсуждение.

#### **Материально-техническое обеспечение:**

<span id="page-20-0"></span>Мультимедийная аппаратура, специальная литература, методические материалы, презентации, шаблоны, наглядные примеры. Персональные компьютеры, оснащенные в соответствии с общими материально-техническими требования к программе Учебнометодическое обеспечение модуля.

#### **Учебно-методическое обеспечение модуля**

<span id="page-20-1"></span>**Формы работы:** лекции, беседы, практические занятия, игровые формы работы, проектная деятельность.

**Методы**: словесные, наглядные, репродуктивные, проблемно-поисковые, дискуссии, метод проектов.

#### <span id="page-20-2"></span>**Реализация программы в режиме дистанционного обучения**

Предложенная программа позволяет частичную и полную реализацию в дистанционном режиме. Причем особенностью второй варианты является то, что процесс практического выполнения работ будет вестись учащимися непосредственно из дома (на собственных персональных компьютерах). Таким образом второй вариант накладывает определенные трудновыполнимые задачи на родителей учащего и предполагается к использованию только в случае возможности необходимого технического оснащения со стороны учащегося.

При реализации программы в дистанционном режиме ни цели, ни задачи, ни структура, ни принципы разбиения на модули не изменяются. Образовательный процесс по программе, делится на два этапа: теоретический этап (лекции, беседы) практический этап.

#### **Теоретический этап.**

Лекции (беседы) проходят в формате видеоконференций (вебинаров). Всё происходящее на занятии транслируется в сеть интернет и присутствующие удаленно дети участвуют обсуждении предлагаемой темы с использованием платформы, предоставляющей трансляцию.

В дальнейшем, теоретические вопросы, возникшие у учащихся, проходящего дистанционное обучение, решаются на обучающей платформе в виде письменного диалога "вопрос-ответ" как между педагогом и учеником, так и в режиме "ученик-ученик" под контролем педагога.

#### **Практический этап.**

При реализации практического этапа, учащегося, проходящего дистанционную форму обучения, необходимо обеспечить доступом к компьютеру с выходом в интернет. Практические задания выкладываются в виде мастер-класса, когда учащиеся выполняют работы на основе примера. Либо задание выкладывается в виде статьи, с прикрепленной презентацией и визуальным рядом к тексту. Чтобы педагог мог внести своевременные изменения и помощь

относительно работы каждого участника занятия в индивидуальной форме продолжаются в личных сообщениях либо по видео связи.

**Требования к материально-техническому обеспечению учащегося, проходящего обучение по дистанционной форме.**

Наличие персонального компьютера актуального поколения, оборудованного средствами видеосвязи (вебкамера, средства воспроизведения и записи звука) и высокоскоростного доступа к сети интернет, обеспечивающего видеотрансляцию приемлемого качества.

#### <span id="page-21-0"></span>**Материально-техническое оснащение занятий**

Для реализации программы минимально необходимый перечень материально-технического обеспечения включает в себя:

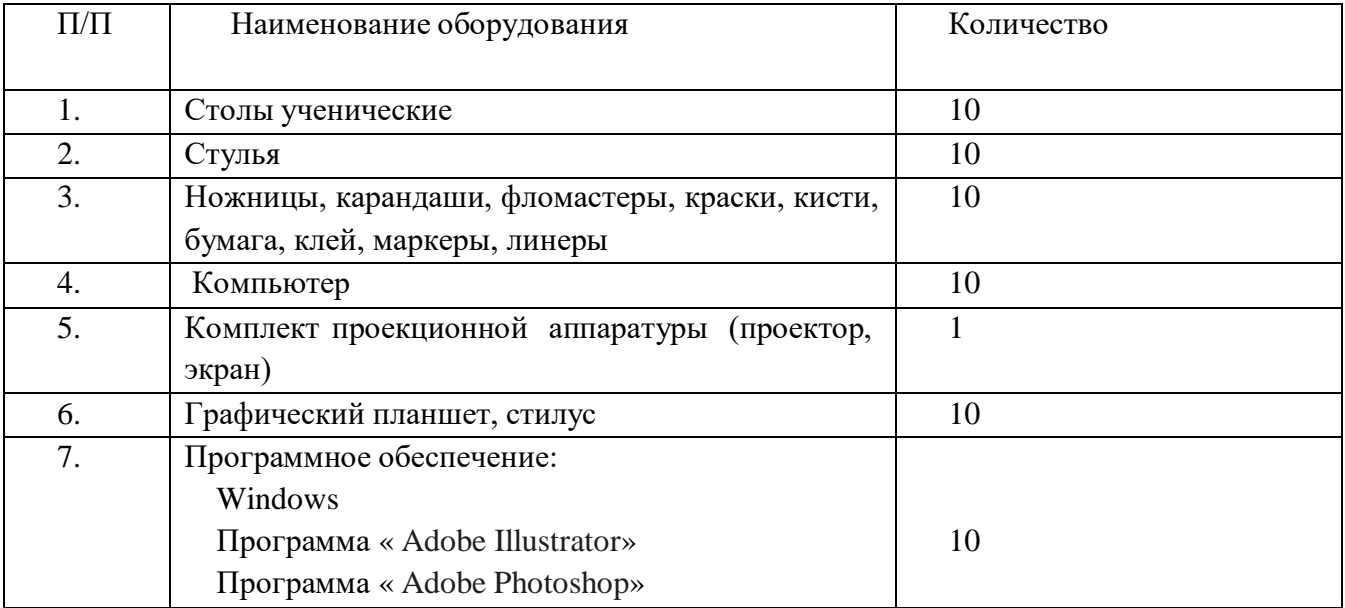

#### <span id="page-21-1"></span>**Воспитательная работа**

В ходе учебных занятий в соответствии с предметным и метапредметным содержанием программ учащиеся: усваивают информацию, имеющую воспитательное значение; получают опыт деятельности, в которой формируются, проявляются и утверждаются ценностные, нравственные ориентации; осознают себя способными к нравственному выбору; участвуют в освоении и формировании среды своего личностного развития, творческой самореализации. Получение информации о художественных произведениях и архитектуре, о традициях народного творчества, об исторических событиях.

*Основные целевые ориентиры воспитания* направлены на воспитание, формирование:

- уважения к художественной культуре;
- восприимчивости к разным видам искусства;

 развитие интереса к истории искусства, достижениям и биографиям мастеров; опыта творческого самовыражения в искусстве, заинтересованности в презентации своего творческого продукта, опыта участия выставках;

 стремления к сотрудничеству, уважения к старшим, ответственности, воли и дисциплинированности в творческой деятельности;

опыта художественного творчества как социально значимой деятельности.

*Задачами воспитания по программе являются:*

 формирование и развитие личностного отношения учащихся к занятиям художественным творчеством, к собственным нравственным позициям и этике поведения в учебном коллективе;

 уважения к художественной культуре народов России, мировому искусству, культурному наследию;

 восприимчивости к разным видам искусства, ориентации на творческое самовыражение, реализацию своих творческих способностей в искусстве, на эстетическое обустройство своего быта в семье, общественном пространстве;

 приобретение детьми опыта поведения, общения, межличностных и социальных отношений в составе учебной художественной группы, применение полученных знаний, организация активностей детей, их ответственного поведения, создание, поддержка и развитие среды воспитания детей, условий физической безопасности, комфорта, активностей и обстоятельств общения, социализации, признания, самореализации, творчества при освоении предметного и метапредметного содержания программы

Практические занятия (подготовка к конкурсам, выставкам, участие в дискуссиях, в коллективных творческих делах и проч.) способствуют усвоению и применению правил поведения и коммуникации, формированию позитивного и конструктивного отношения к событиям, в которых они участвуют, к членам своего коллектива.

Участие в проектах способствует формированию умений в области целеполагания, планирования и рефлексии, укрепляет внутреннюю дисциплину, даёт опыт долгосрочной системной деятельности. В коллективных играх проявляются и развиваются личностные качества: эмоциональность, активность, нацеленность на успех, готовность к командной деятельности и взаимопомощи.

Итоговые мероприятия: выставки, презентации проектов — способствуют закреплению ситуации успеха, развивают рефлексивные и коммуникативные умения, ответственность, благоприятно воздействуют на эмоциональную сферу детей.

*Анализ результатов воспитания* проводится в процессе педагогического наблюдения за поведением учащихся, их общением, отношениями детей друг с другом, в коллективе, их отношением к педагогам, к выполнению своих заданий по программе.

#### <span id="page-23-1"></span>**Учебные пособия для педагога**

<span id="page-23-0"></span>1. [Adobe Illustrator](http://www.books.ru/shop/books/697362?partner=535054) CS4. Официальный учебный курс (+ CD) Эксмо-Пресс, 2009;

2. Байбородова Л. В. Проектная деятельность школьников в разновозрастных группах: пособие для учителей общеобразовательных организаций / Л. В. Байбородова, Л. Н. Серебренников. – М.: Просвещение, 2013;

3. Бухвало В.А. Общая методика развивающего обучения. – Рига, 2001.

4. Громыко Ю. В. Понятие и проект в теории развивающего образования В. В. Давыдова // Изв. Рос. акад. образования.- 2000.

5. Гузеев В.В. «Метод проектов» как частный случай интегральной технологии обучения. Директор школы. М., 1995;

6. Григорьев Д.В. Программы внеурочной деятельности: художественное творчество, социальное творчество.-М.: Просвещение, 2011;

7. [Грегори Д.](https://www.chitai-gorod.ru/books/authors/gregori_d/) Скетч на завтрак. Сотня способов добавить в жизнь творчества, даже если времени нет совсем : Альпина [Паблишер,](https://www.chitai-gorod.ru/books/publishers/alpina_pablisher/) 2018;

8. Даррэлл Риз Профессия художник-иллюстратор: [Эксмо,](https://www.chitai-gorod.ru/books/publishers/eksmo/) 2015;

9. [Иттен](https://www.chitai-gorod.ru/books/authors/itten_i/) И. Искусство цвета: [Аронов,](https://www.chitai-gorod.ru/books/publishers/aronov/) 2020;

10. Котова Е.В. Развитие творческих способностей школьников: Сфера,2010;

11. Курочкина Н.А. Детям о книжной графике.-СПб.:Детство-пресс,2005.,185с.

12. Луптон Э. Графический дизайн от идеи до воплощения: [Питер,](http://www.ozon.ru/brand/856134/)

13. 2014;

14. [Луна](https://www.chitai-gorod.ru/books/authors/luna_e/) Э. Между надо и хочу. Найди свой путь и следуй ему: Манн, [Иванов](https://www.chitai-gorod.ru/books/publishers/mann_ivanov_i_ferber/) и [Фербер,](https://www.chitai-gorod.ru/books/publishers/mann_ivanov_i_ferber/) 2019;

15. Немешаева [Е](http://www.ozon.ru/person/4635564/). Художества без кисточки: [Феникс,](http://www.ozon.ru/brand/4636582/) 2014;

16. Пулин Ричард Школа дизайна. Макет. Практическое руководство для студентов и дизайнеров: [Манн, Иванов](https://www.ozon.ru/publisher/mann-ivanov-i-ferber-2435246/) и Фербер, 2019;

17. Пулин Ричард Школа дизайна. Шрифт. Практическое руководство для студентов и дизайнеров: [Манн, Иванов](https://www.ozon.ru/publisher/mann-ivanov-i-ferber-2435246/) и Фербер, 2019;

18. Пахомова Н.Ю. Метод учебного проекта в образовательном учреждении: Пособие для учителей и студентов педагогических вузов. - М.: АРКТИ,2003.

19. Слободян [Е](http://www.ozon.ru/person/6965824/) . Энциклопедия юного дизайнера: [Робинс](http://www.ozon.ru/brand/5521077/) ,2011;

- 20. Сонхайм К. Художественная мастерская. Графика: [Питер,](http://www.ozon.ru/brand/856134/) 2015;
- 21. [Чип К.](http://www.ozon.ru/person/27051028/) Go! Самая простая книга по графическому дизайну: [Питер,](http://www.ozon.ru/brand/856134/) 2014;
- 22. Швейк [С](http://www.ozon.ru/person/19541478/) . Художественная мастерская для детей: [Питер,](http://www.ozon.ru/brand/856134/) 2014;
- 23. [Шаффлботэм](https://www.chitai-gorod.ru/books/authors/shafflbotem_r/) Р. Photoshop СС для начинающих : [Издательство](https://www.chitai-gorod.ru/books/publishers/izdatelstvo_e/) Э, Серия, 2015;
- 24. Эмиль Рудер Типографика. Руководство по оформлению: 'Книга', [1982;](https://itexts.net/knigi/god-izdaniya/1982/)

#### <span id="page-23-2"></span>**Учебные пособия для учащихся**

1. [Adobe Illustrator](http://www.books.ru/shop/books/697362?partner=535054) CS4. Официальный учебный курс (+ CD) Эксмо-Пресс, 2009 ;

2. [Грегори](https://www.chitai-gorod.ru/books/authors/gregori_d/) Д. Скетч на завтрак. Сотня способов добавить в жизнь творчества, даже если времени нет совсем : Альпина [Паблишер,](https://www.chitai-gorod.ru/books/publishers/alpina_pablisher/) 2018;

3. [Иттен](https://www.chitai-gorod.ru/books/authors/itten_i/) И. Искусство цвета: [Аронов,](https://www.chitai-gorod.ru/books/publishers/aronov/) 2020;

4. [Луна](https://www.chitai-gorod.ru/books/authors/luna_e/) Э. Между надо и хочу. Найди свой путь и следуй ему: Манн, [Иванов](https://www.chitai-gorod.ru/books/publishers/mann_ivanov_i_ferber/) и [Фербер,](https://www.chitai-gorod.ru/books/publishers/mann_ivanov_i_ferber/) 2019;

5. Миронова [М.](http://www.ozon.ru/person/6309751/) , [Коваленко](http://www.ozon.ru/person/6309751/) И., [Ефремова](http://www.ozon.ru/person/7300496/) Е., [Мичеева](http://www.ozon.ru/person/6309643/) Н.. Подарок юному дизайнеру: [Робинс](http://www.ozon.ru/brand/5521077/) , 2012;

6. [Ратковски](https://www.chitai-gorod.ru/books/authors/ratkovski_n/) Н. Профессия - иллюстратор: Манн, Иванов и [Фербер](https://www.chitai-gorod.ru/books/publishers/mann_ivanov_i_ferber/) ,2019;

7. Слободян [Е.](http://www.ozon.ru/person/6965824/) . Энциклопедия юного дизайнера: [Робинс](http://www.ozon.ru/brand/5521077/) ,2011;

8. [Тучкевич](https://www.labirint.ru/authors/94082/) Е. И. Самоучитель Adobe Illustrator CC 2018: [BHV,](https://www.labirint.ru/pubhouse/243/) 2019 ;

9. Уотт [Ф](http://www.ozon.ru/person/265901/) . Большая калякалка: [Клевер-Медиа-Групп](http://www.ozon.ru/brand/5649682/) ,2013;

10. Уотт [Ф.](http://www.ozon.ru/person/265901/) , [Милборн](http://www.ozon.ru/person/265901/) А., [Диккенс](http://www.ozon.ru/person/7309447/) Р..Творческая мастерская юного художника: [Робинс](http://www.ozon.ru/brand/5521077/) ,2011;

11. Уотт [Ф](http://www.ozon.ru/person/265901/) . Академия детского творчества: [Робинс](http://www.ozon.ru/brand/5521077/) ,2013;

12. [Шаффлботэм](https://www.chitai-gorod.ru/books/authors/shafflbotem_r/) Р. Photoshop CC для начинающих : [Издательство](https://www.chitai-gorod.ru/books/publishers/izdatelstvo_e/) Э ,Серия, 2015;

13. [Эрве](http://www.ozon.ru/person/5061834/) Т. Дизайн-студия Эрве Тюлле (книга + 8 оригинальных трафаретов): [Клевер-](http://www.ozon.ru/brand/5649682/)[Медиа-Групп,](http://www.ozon.ru/brand/5649682/) 2013;

14. [Эрве](http://www.ozon.ru/person/5061834/) Т. Живая книга : [Клевер-Медиа-Групп](http://www.ozon.ru/brand/5649682/) ,2011

# <span id="page-24-0"></span>**Информационное интернет-обеспечение**

1. [https://photoshoplessons.ru/book-](https://photoshoplessons.ru/book) Учебник по Adobe Photoshop .

2. [https://www.youtube.com/playlist?list=PLkK\\_aXLst8Xzlu4W6iVOjwAHyRQAPEUF6-](https://www.youtube.com/playlist?list=PLkK_aXLst8Xzlu4W6iVOjwAHyRQAPEUF6) Уроки рисования векторной графики и игр [Векторная](https://www.youtube.com/watch?v=PAkJiOXYndM&list=PLkK_aXLst8Xzlu4W6iVOjwAHyRQAPEUF6) графика в Adobe Illustrator .

3. <https://www.youtube.com/playlist?list=PLo689pEsbTb8NtLgE4xN7vlwd4mDKgCpp> Adobe Illustrator по коротким урокам.

4. https://helpx.adobe.com/ru/illustrator/using/artwork-essentials.html#shapes and paths-Основные компоненты иллюстрации. Фигуры и контуры.

5. [https://helpx.adobe.com/ru/illustrator/using/artwork-essentials.html#text-](https://helpx.adobe.com/ru/illustrator/using/artwork-essentials.html#text)Основные компоненты иллюстрации. Текст и шрифты.

6. [https://helpx.adobe.com/ru/illustrator/using/artwork-essentials.html#color\\_and\\_patterns](https://helpx.adobe.com/ru/illustrator/using/artwork-essentials.html#color_and_patterns) - Основные компоненты иллюстрации. Цвета и узоры.

7. [https://helpx.adobe.com/ru/illustrator/using/artwork-essentials.html#images-](https://helpx.adobe.com/ru/illustrator/using/artwork-essentials.html#images)Основные компоненты иллюстрации. Изображения и эффекты.

#### <span id="page-25-0"></span>**Диагностика уровня мотивации учащегося**

Входная диагностика поводится в начале занятий для определения разноуровневости обучения по данной программе.

**Цель:** определение мотивации учащегося поступающего в детское объединение: стремления к успеху или избегания неудачи.

**Инструкция:** Учащимся в группе предлагается выполнить тест: Прочитайте вопросы, напротив каждого простым карандашом поставьте ответ.

#### **Тест ФИ учащегося**

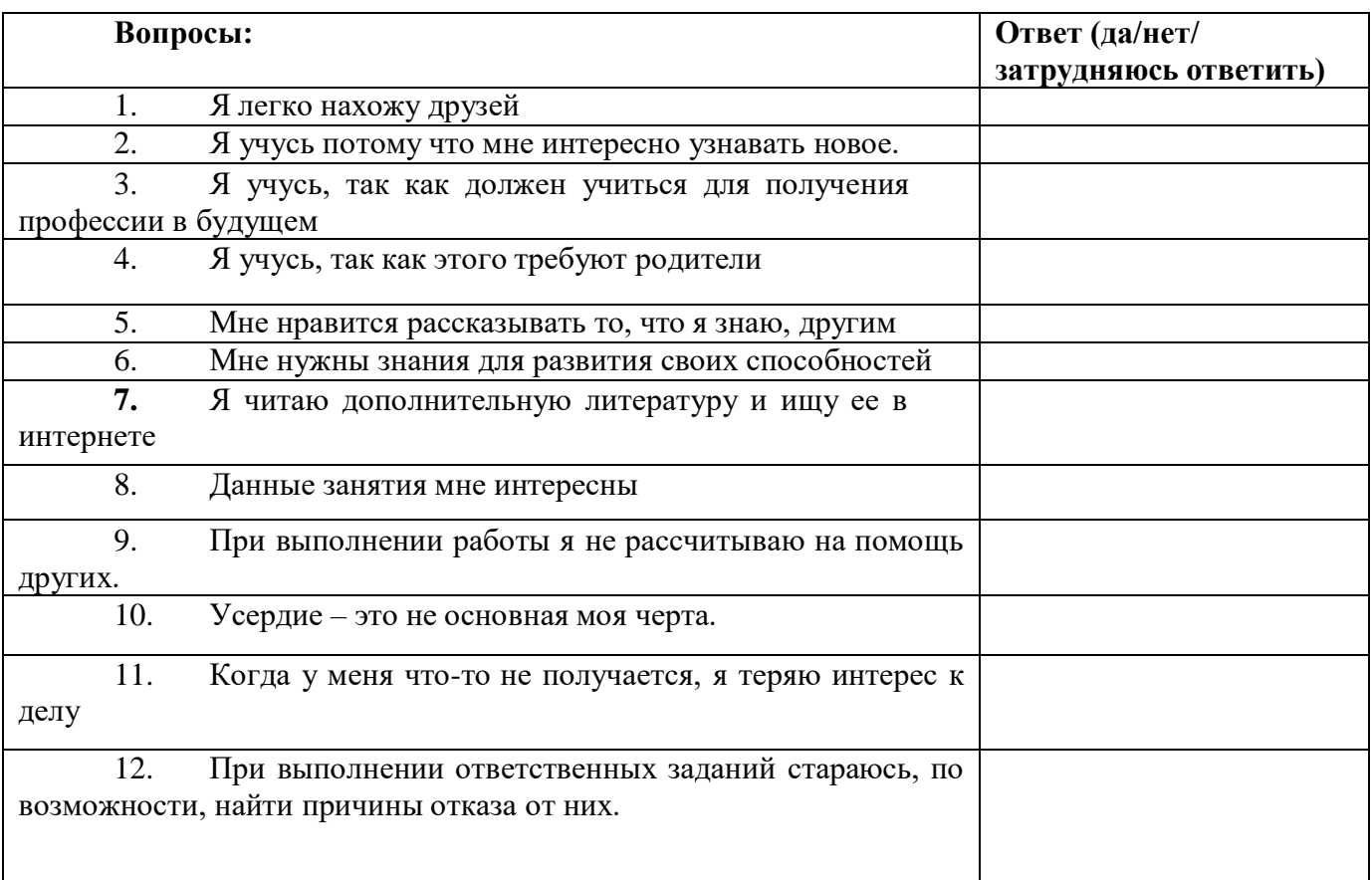

#### **Диагностика уровня развития воображения**

#### *«Дорисуй»*

Ребенку дается лист бумаги, набор фломастеров и предлагается придумать дорисовать картинку. На выполнение задания отводится 5 мин. Далее оценивается качество рисунка по приведенным ниже критериям, и на основе такой оценки делается вывод об особенностях воображения ребенка.

Как ему преодолеть пропасть?

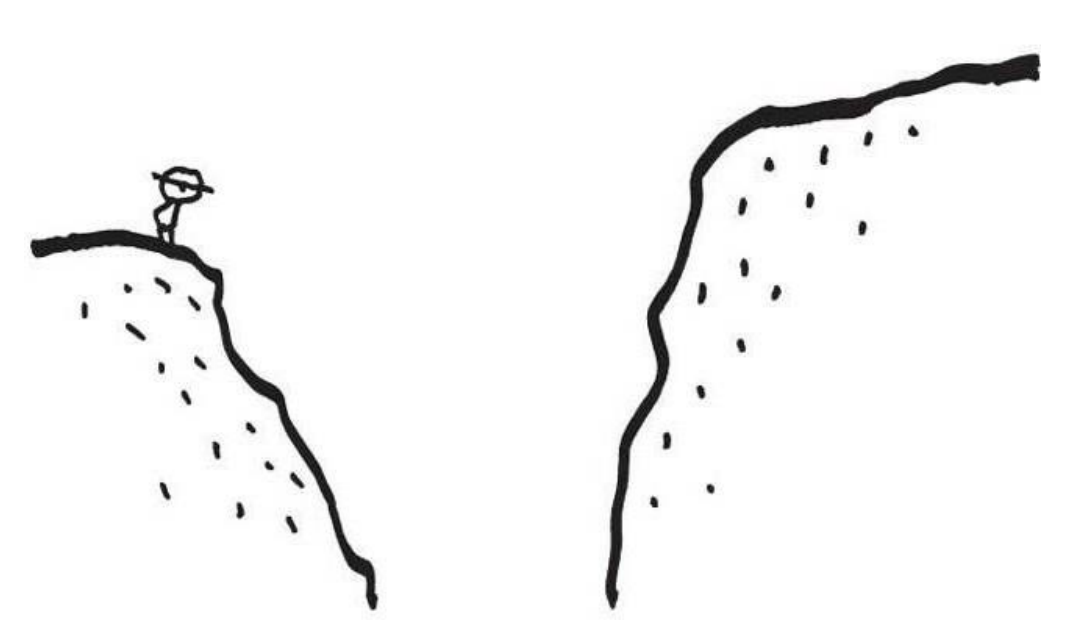

Оценка результатов Оценка рисунка ребенка производится в баллах по следующим критериям:

*10 баллов* — ребенок за отведенное время придумал и нарисовал нечто оригинальное, необычное, явно свидетельствующее о незаурядной фантазии, о богатом воображении. Рисунок оказывает большое впечатление на зрителя, его образы и детали тщательно проработаны.

*9-5 баллов* — ребенок придумал и нарисовал нечто такое, что в целом является не новым, но несет в себе явные элементы творческой фантазии и оказывает на зрителя определенное эмоциональное впечатление. Детали и образы рисунка проработаны средне.

*3-4 балла* — ребенок нарисовал нечто очень простое, неоригинальное, причем на рисунке слабо просматривается фантазия и не очень хорошо проработаны де тали.

*0-2 балла* — за отведенное время ребенок так и не сумел ничего придумать и нарисовал лишь отдельные штрихи и линии.

*Выводы об уровне развития :*

10 баллов — очень высокий.

8-9 баллов — высокий.

5-7 баллов — средний.

3-4 балла — низкий.

0-2 балла — очень низкий.

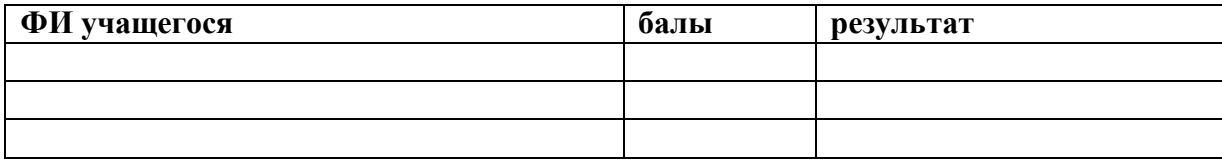

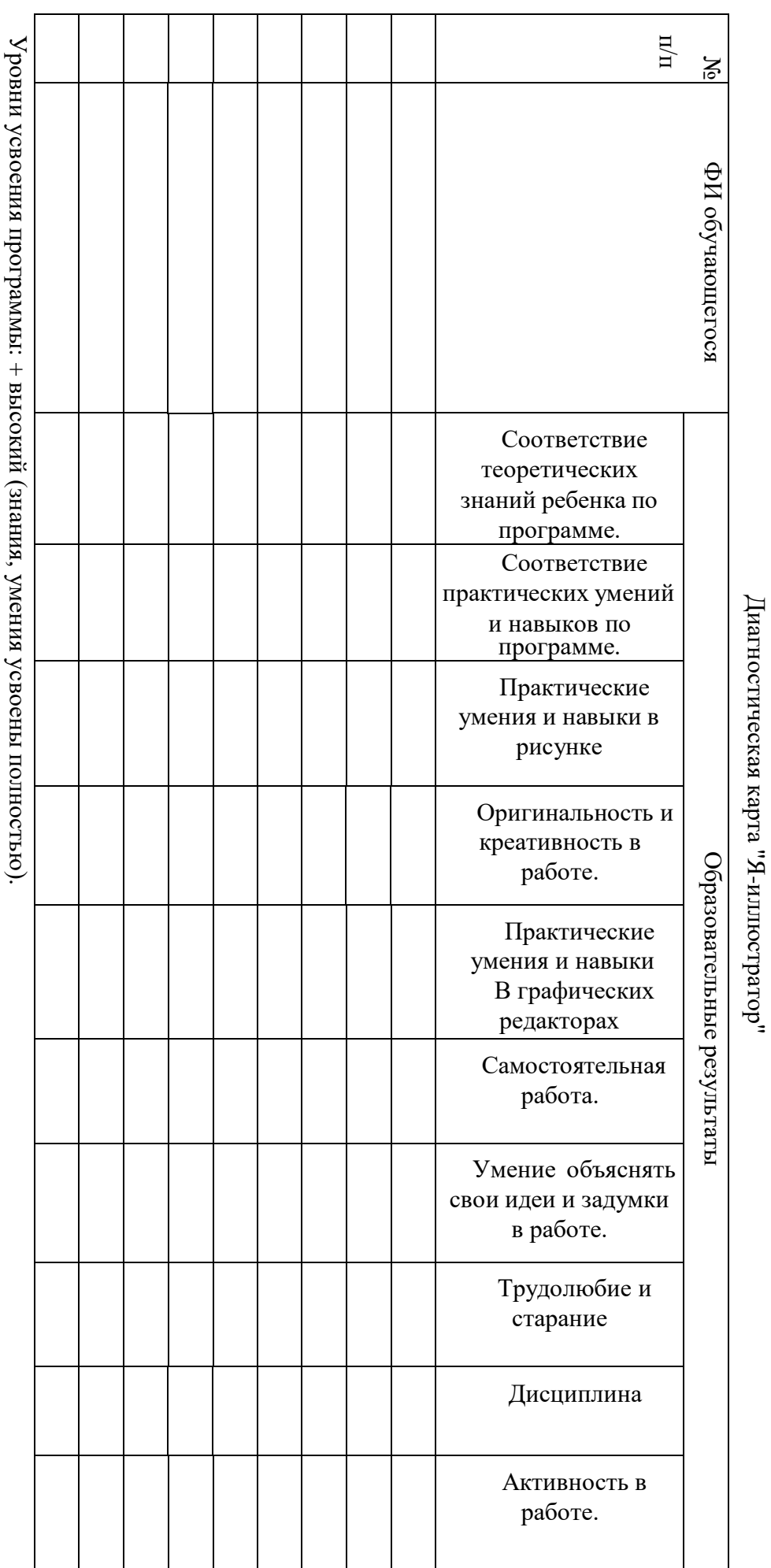

г. + высокий (знания, умения усвоены полностью).<br>- низкий (знания, умения усвоены 1/3). О средний (знания, усвоены половину).

умения

на

<span id="page-27-0"></span>**Приложение** Приложение 2. Диагностика результатов **Диагностика результатов**

<span id="page-28-0"></span>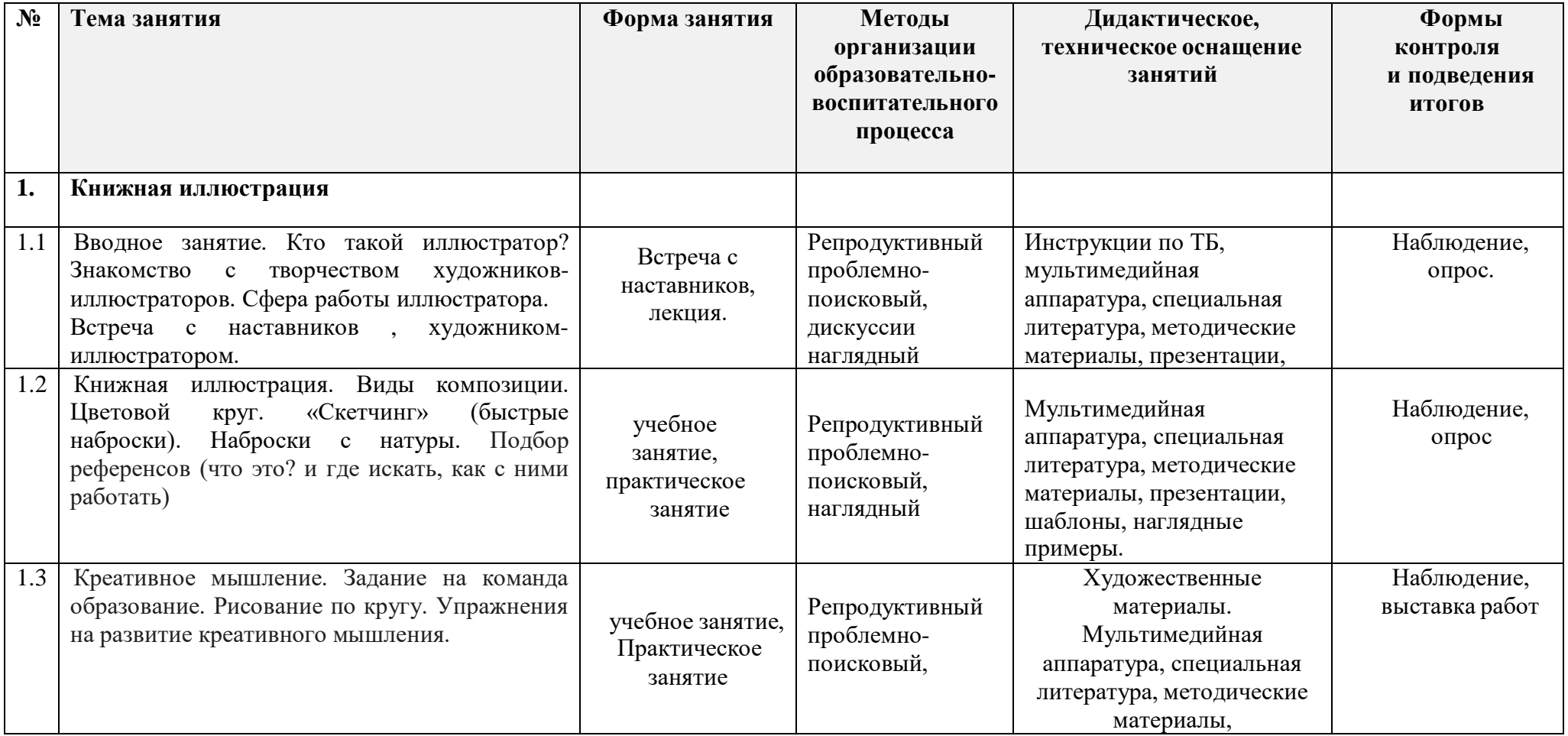

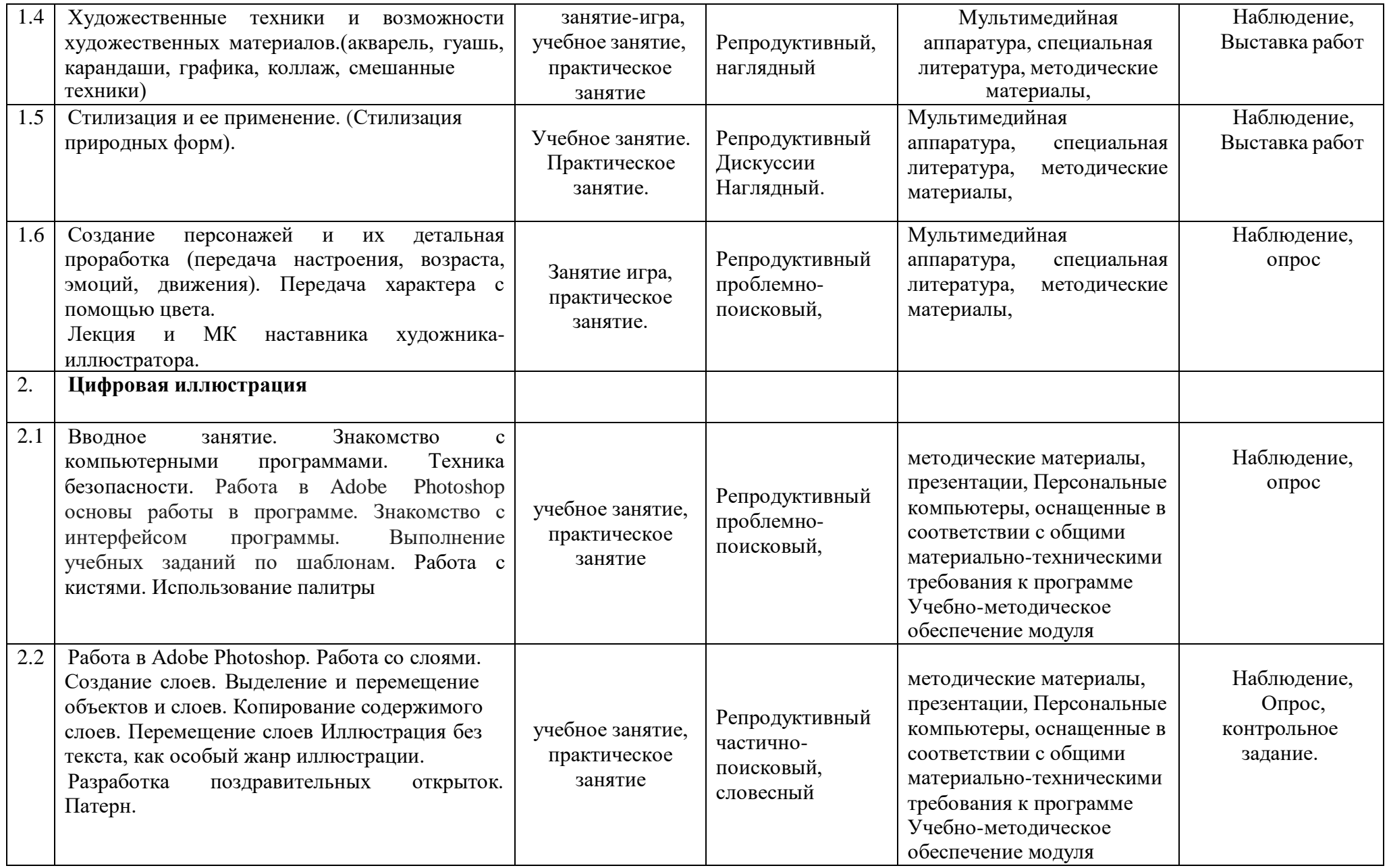

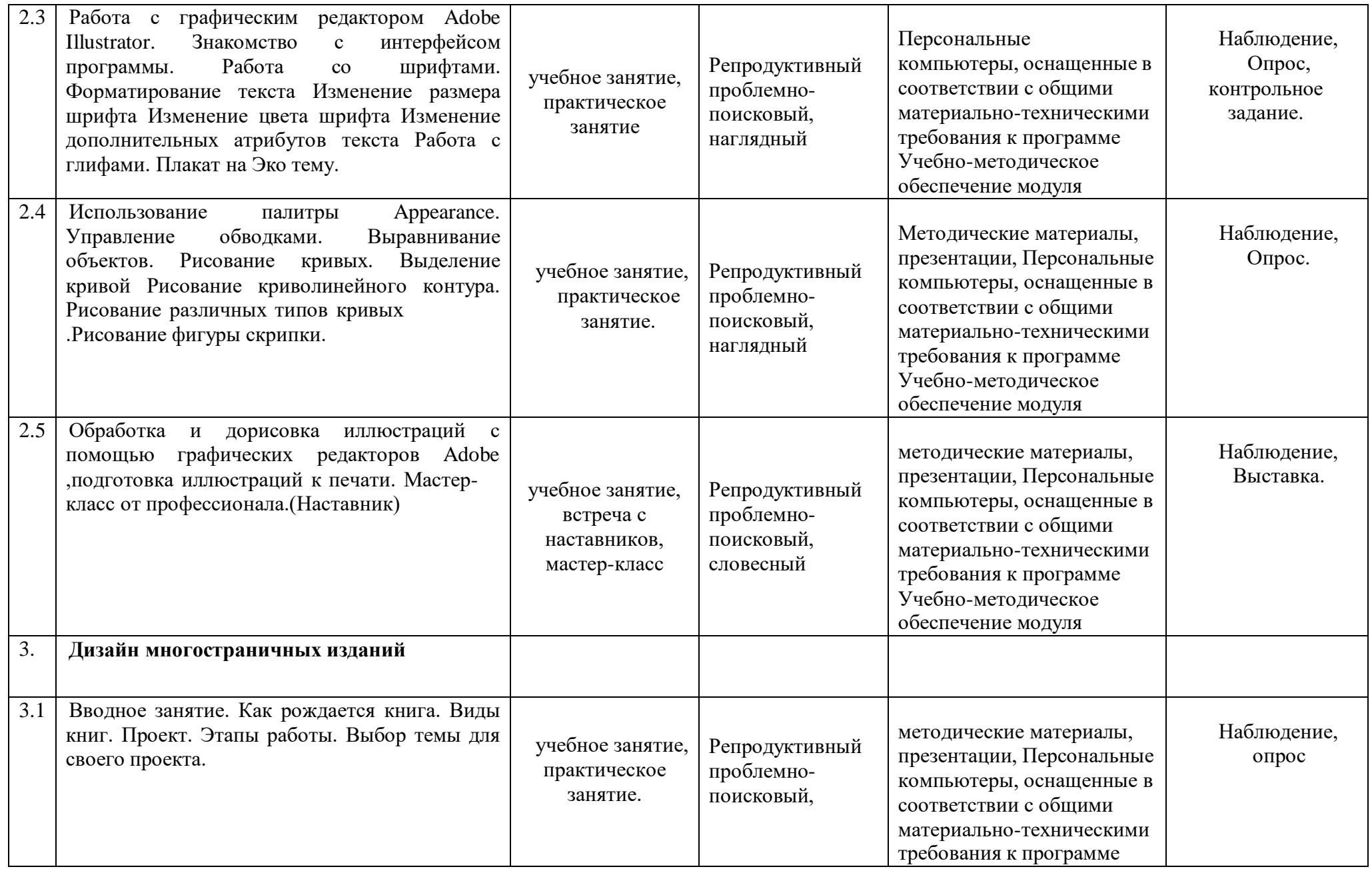

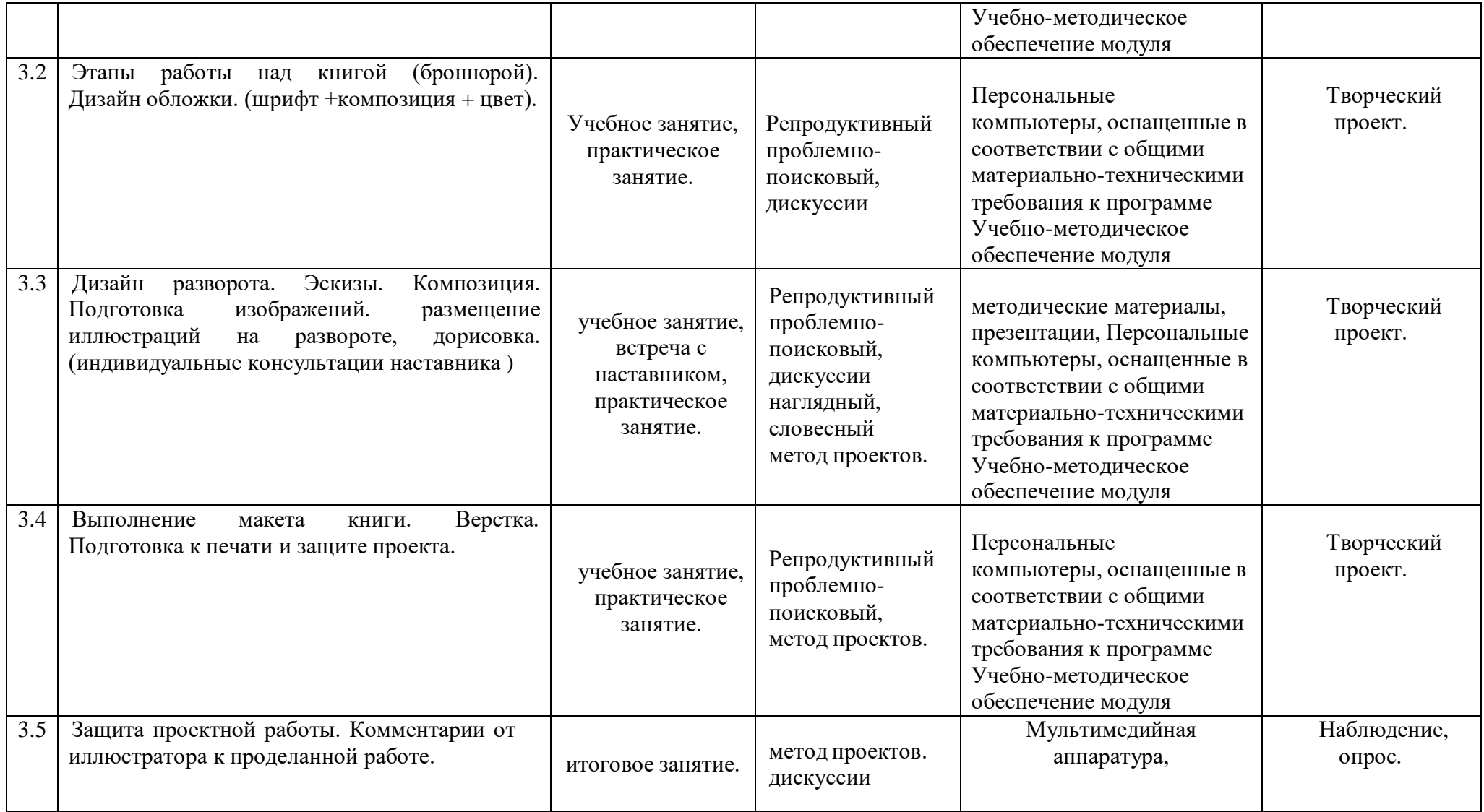

<span id="page-32-0"></span>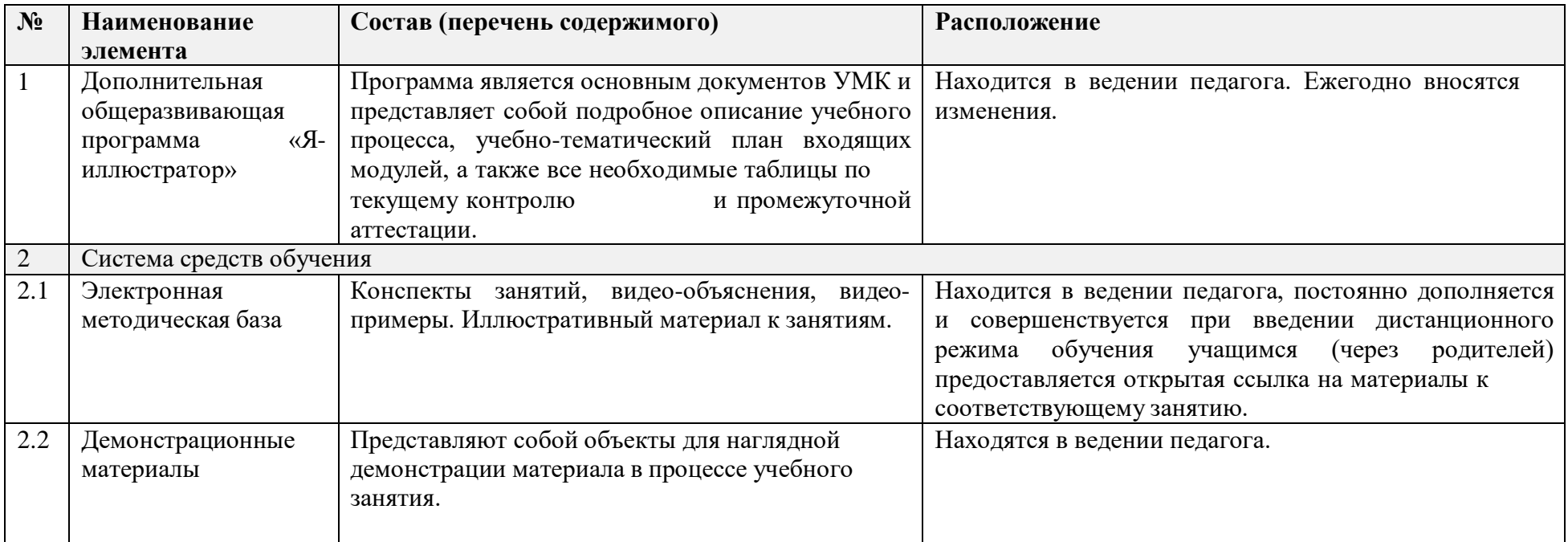

#### <span id="page-33-0"></span>**Календарный учебный график на 2023-2024 учебный год** детское объединение Я-иллюстратор **группа № 1** Педагог: Смирнова Юлия Николаевна *Продолжительность учебного года*

**Комплектование группы**– с 01.09. – 11.09.2023 года **Начало учебного года** – 1 сентября 2023 года

**Начало занятий** - 07.09.2023 года

**Окончание учебного года** - 31 мая 2024 года

**Продолжительность учебного года** – 34 недели

#### **Праздничные дни:**

4 ноября - День народного единства; 7 января - Рождество Христово; 23 февраля - День Защитника Отечества; 8 марта - Международный женский день; 1 мая - Праздник Весны и Труда; 9 мая – День Победы. **Каникулы:** Осенние: с 30 октября 2023 г. по 5 ноября 2023г. Зимние: с 31 декабря 2023 г. по 8 января 2024 г. Весенние с 25 марта 2024 г. по 31 марта 2024 г. **Текущий контроль:** 3.10 2023г.- 24.10.2023г. 5.02.2024г.-26.02.2024г. **Промежуточная аттестация**: 16.04.2024 по 24.04. 2024 года **Количество часов, режим занятий**:

Продолжительность одного занятия: 45 минут Перерыв между занятиями: 10 минут Количество занятий в неделю: 2 (по 2 занятия 1 раз в неделю) Количество учебных часов в неделю: 2 Количество за учебный год: 68 ч.

**Занятия в детском объединении проводятся в соответствии с учебной нагрузкой педагога и расписанием занятий.**

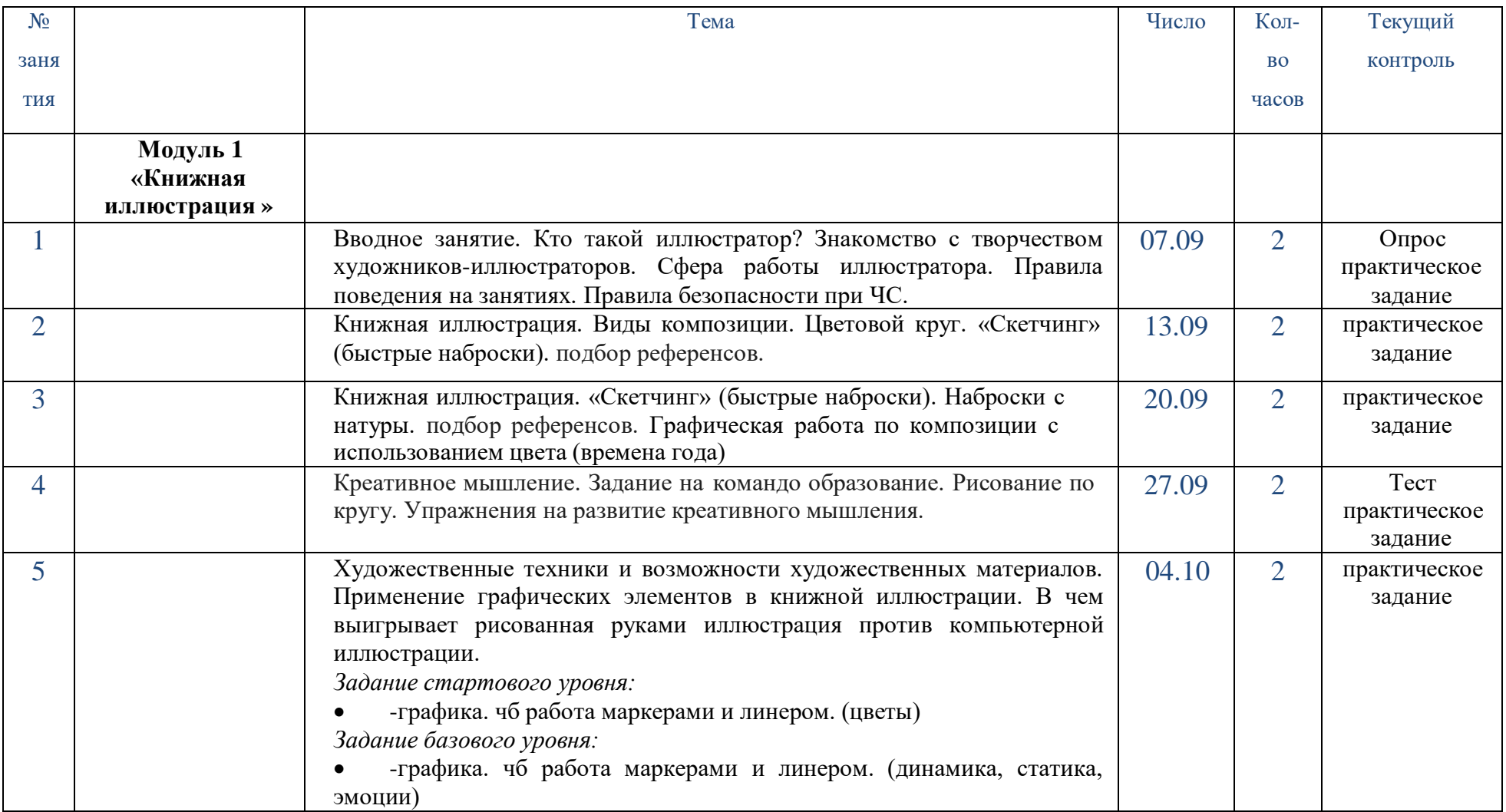

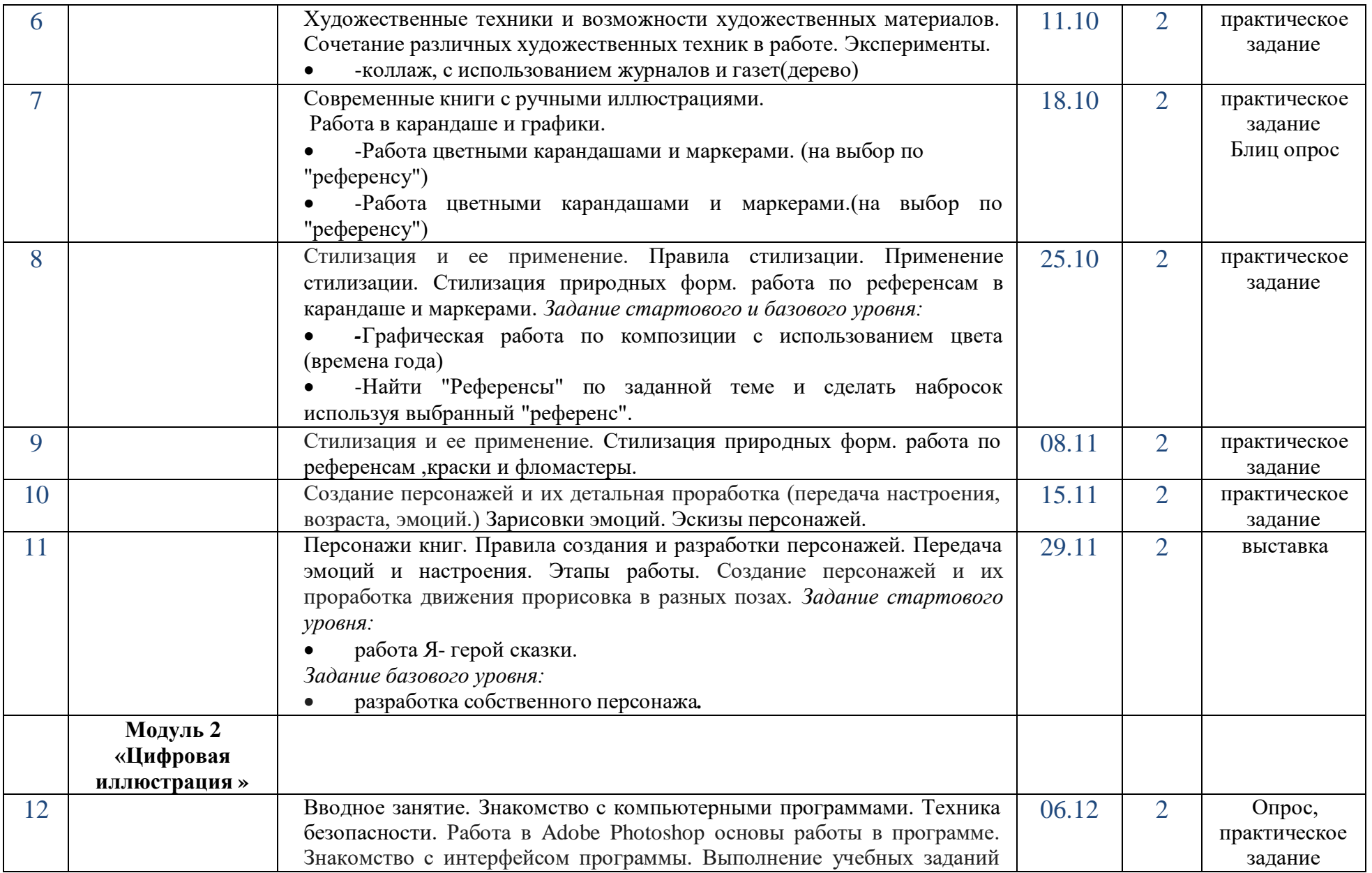

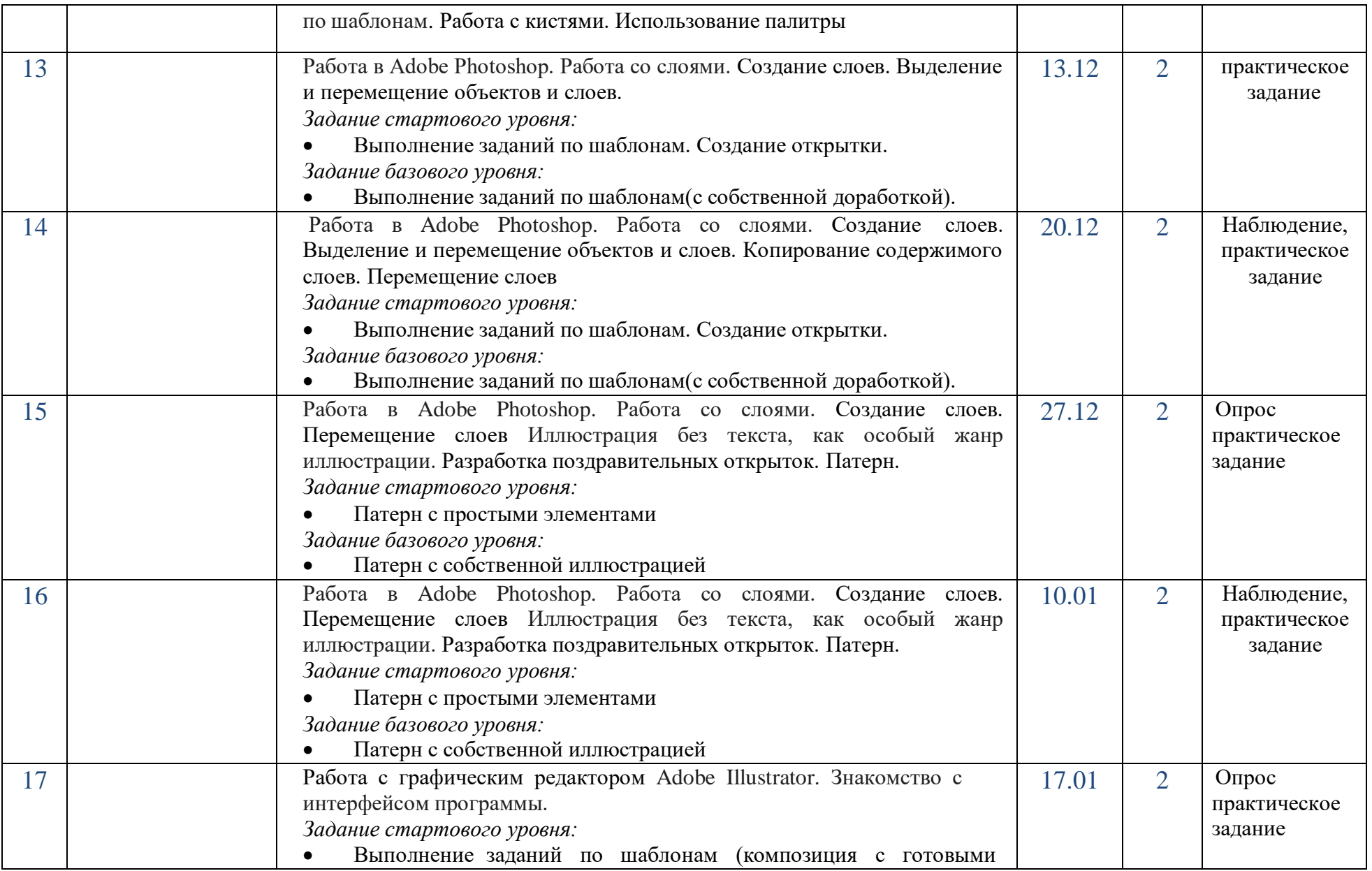

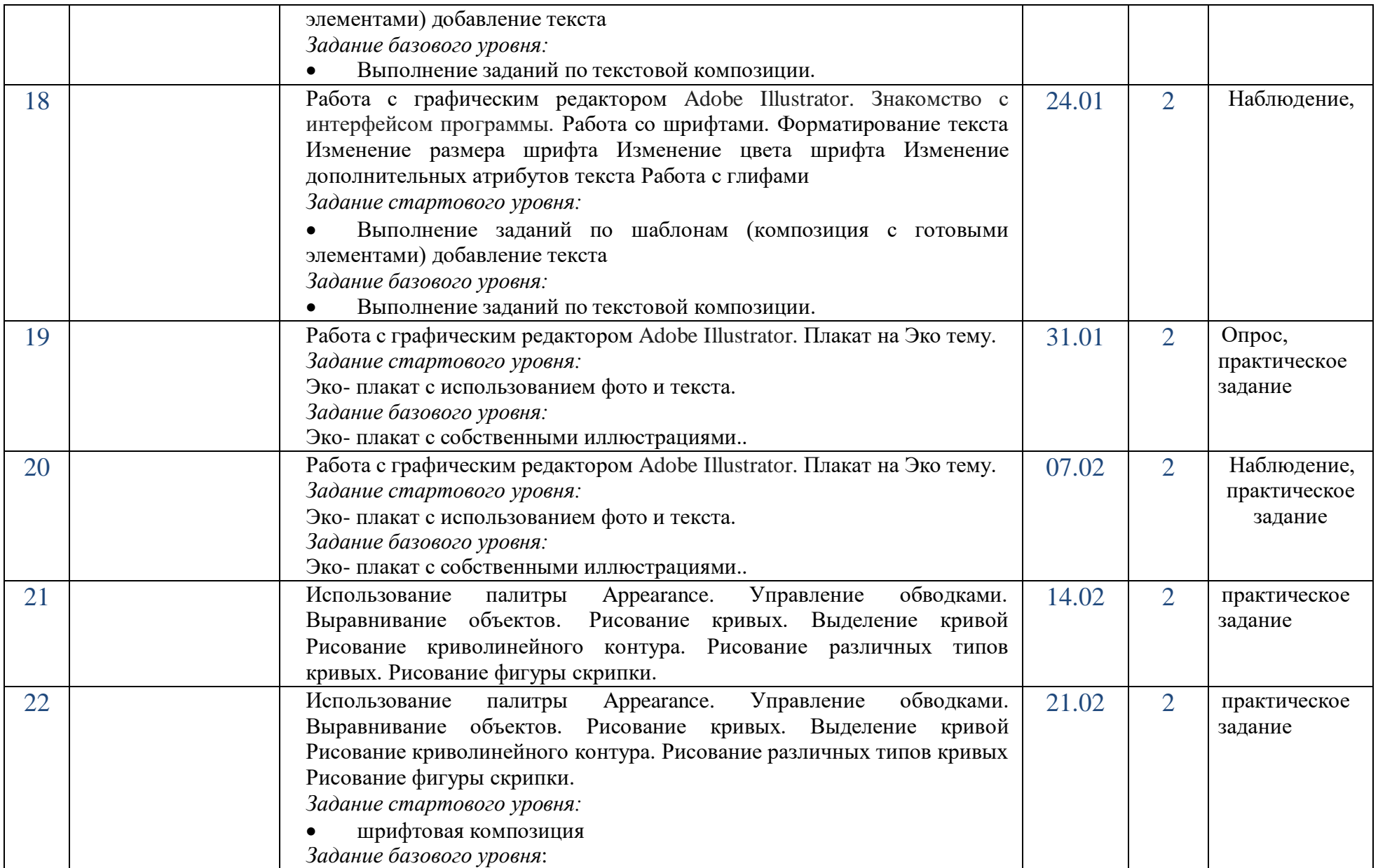

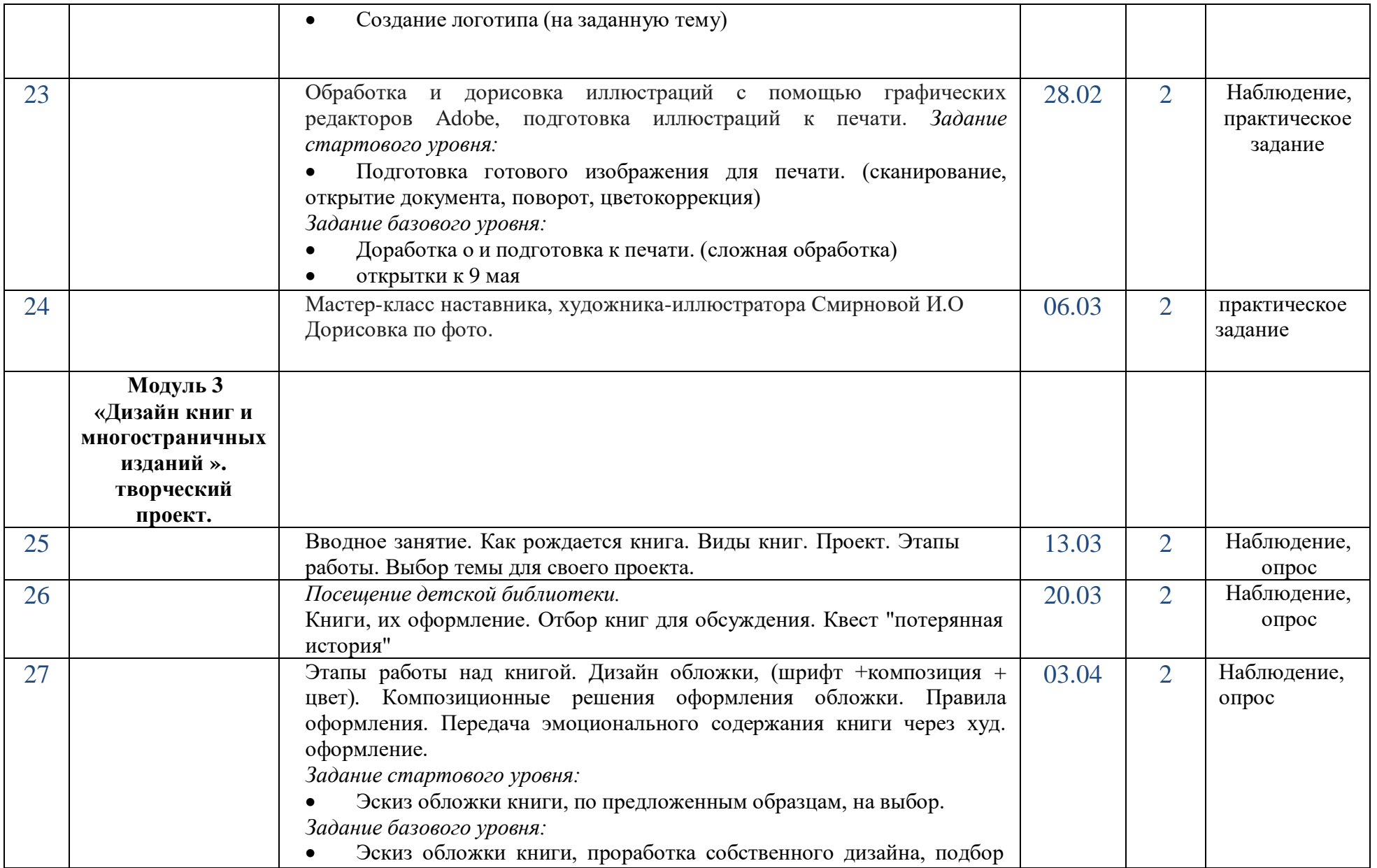

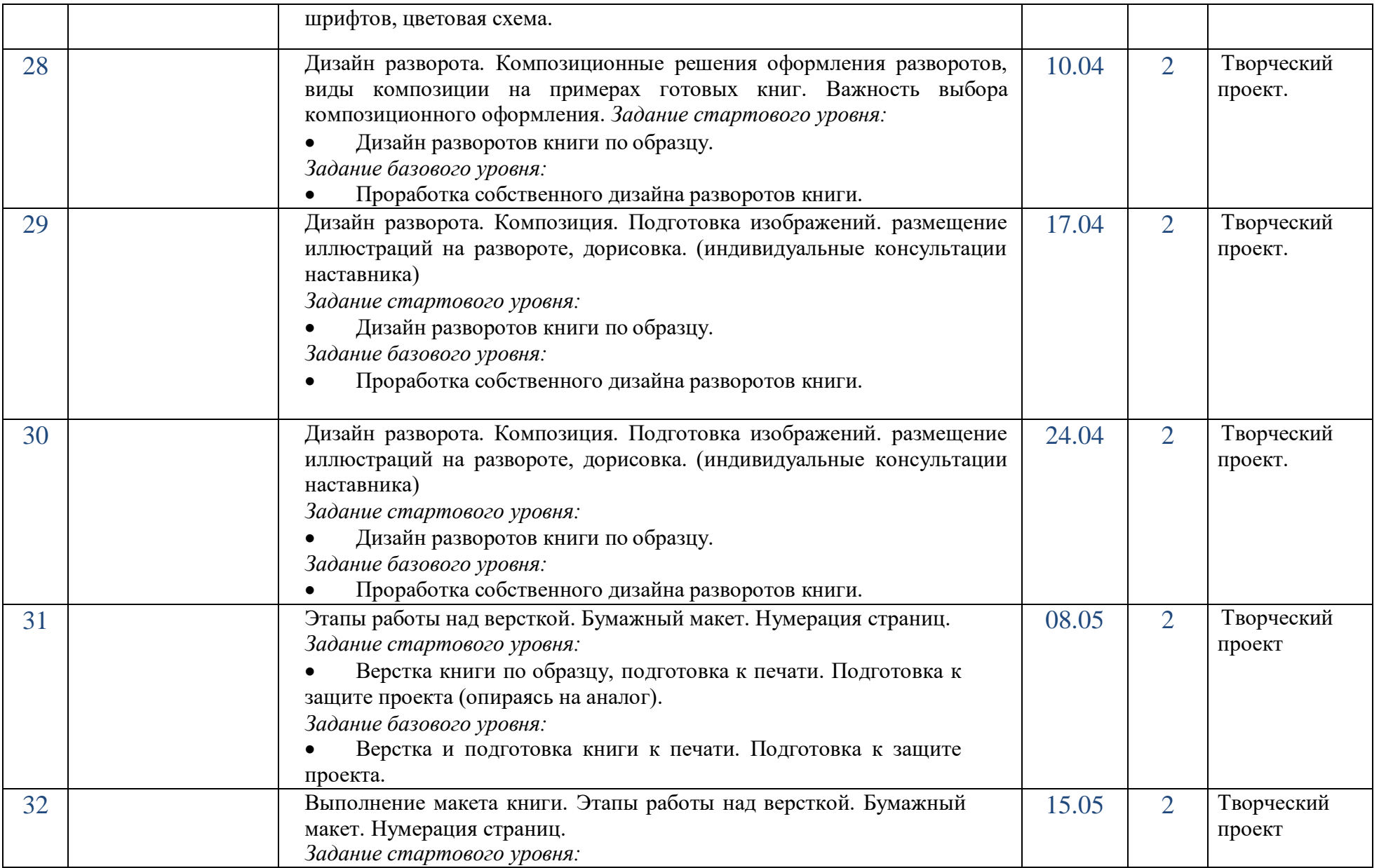

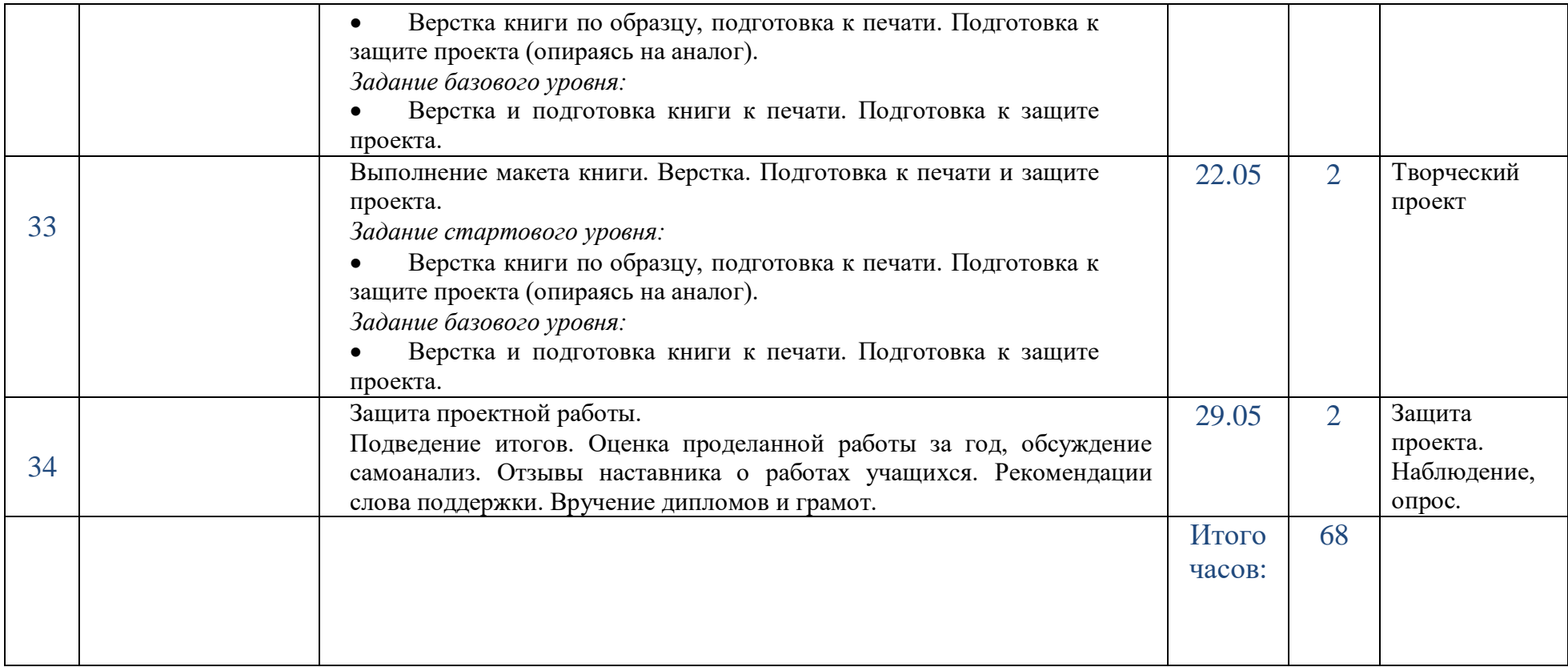

**Муниципальное бюджетное учреждение дополнительного образования «Районный Центр дополнительного образования**»

# План воспитательной работы Дополнительной общеразвивающей программы "Я- иллюстратор" на 2023-2024 г.

Автор-составитель: педагог дополнительного образования Смирнова Юлия Николаевна

г. Кировск 2023 г

# Пояснительная записка.

Роль дополнительного образования в укреплении воспитательной составляющей, это особая образовательная сфера которая имеет собственные приоритетные направления и содержание воспитательной работы с обучающимися. Разработка и реализация воспитательного плана мероприятий решает основную идею комплексного подхода в образовательно-воспитательном процессе обучения, предполагая применение нестандартных форм и методов работы с детьми, т.к. воспитывающая деятельность детского объединения дополнительного образования имеет две важные составляющие – индивидуальную работу с каждым обучающимся и формирование детского коллектива.

#### *ЦЕЛЬ ВОСПИТАТЕЛЬНОЙ РАБОТЫ:*

Развитие системы воспитательной работы по созданию условий для духовнонравственного развития личности, для развития и реализации творческого потенциала обучающихся.

#### *ЗАДАЧИ ВОСПИТАТЕЛЬНОЙ РАБОТЫ:*

- Содействие умственному, нравственному, эстетическому развитию детей .
- Создание условий для творческой самореализации обучающихся.
- Приобщение обучающихся к мировому культурному наследию.
- Формирование у обучающихся нравственной культуры.
- Формирование у обучающихся патриотических чувств.
- Создание условий для эффективного общения, взаимодействия и дальнейшего социального развития творчески одарѐнных детей.
- Усиление роли семьи в воспитании детей и привлечение родителей организации учебно-воспитательного процесса.
- Создание условий для укрепления и сохранения здоровья обучающихся.
- Повышение эффективности работы ориентированной на формирование успешности обучающегося, развитие его индивидуальных способностей. Создание ситуации «успеха» для каждого ученика.
- Формирование мировоззрения и системы базовых ценностей личности.

# План мероприятий:

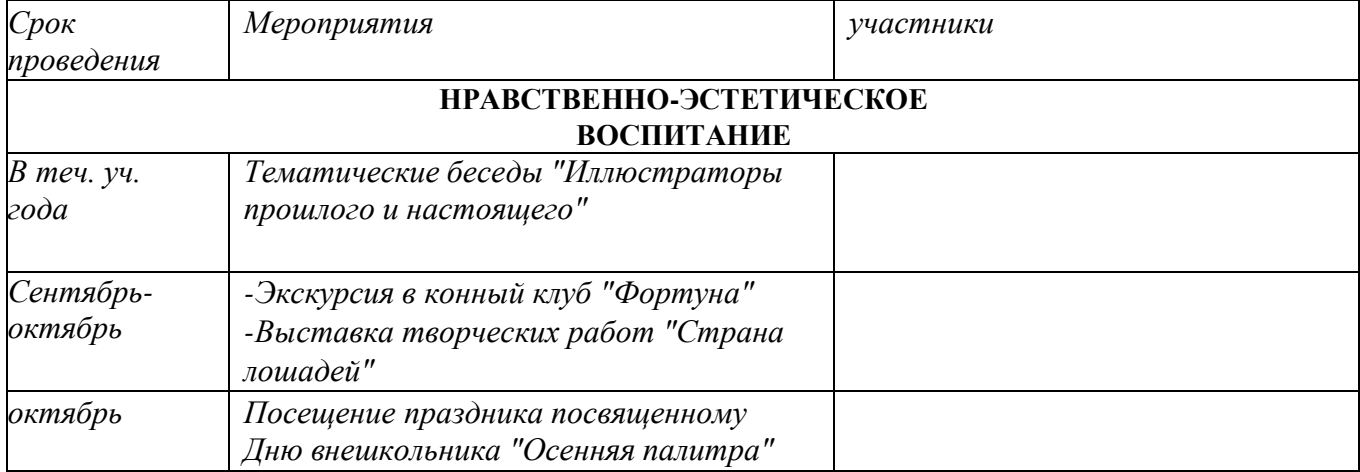

# **Работа с обучающимися:**

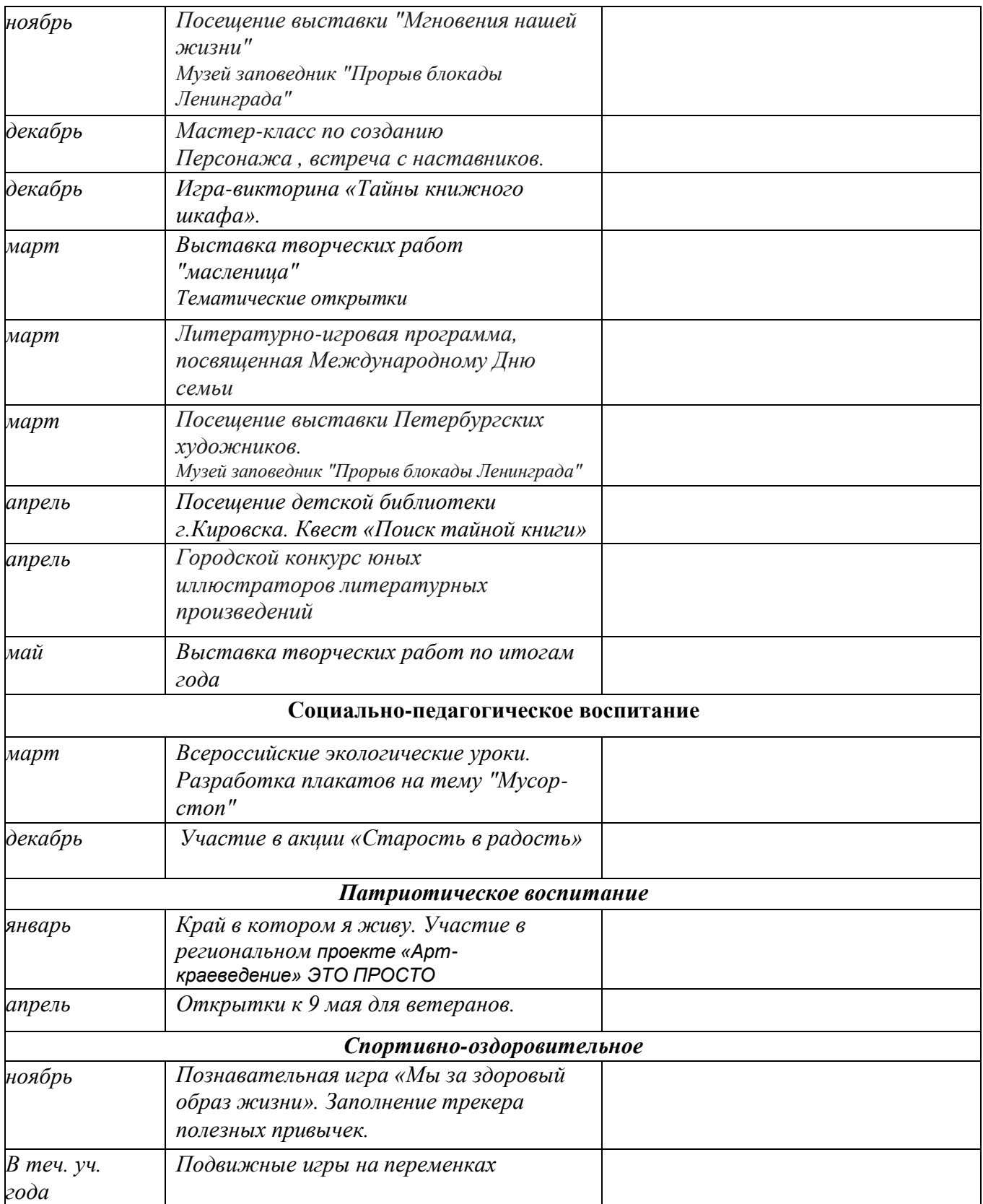

# **Мероприятия по технике безопасности, противопожарной безопасности, производственной санитарии, безопасности жизнедеятельности и правилам дорожного движения:**

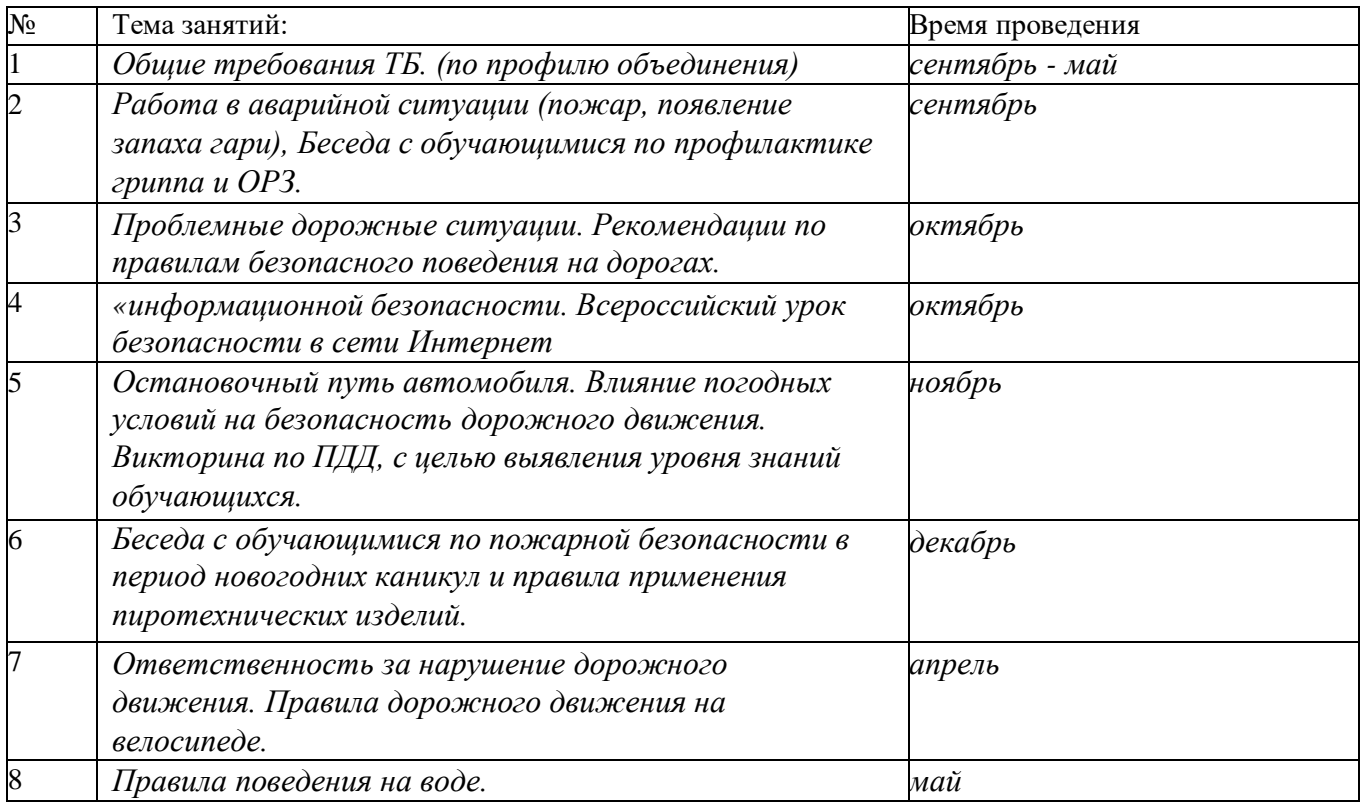

#### **Работа с родителями:**

*Цель работы: организация сотрудничества родителей и педагога дополнительного образования в деле обучения и воспитания на основе единой педагогической позиции.*

Работа с родителями, как способ развития воспитательного потенциала семьи. Развитие педагогической компетентности родителей (законных представителей) в целях содействия социализации, профессиональной ориентации учащихся; учет индивидуальных и возрастных особенностей учащихся, культурных и социальных потребностей их семей.

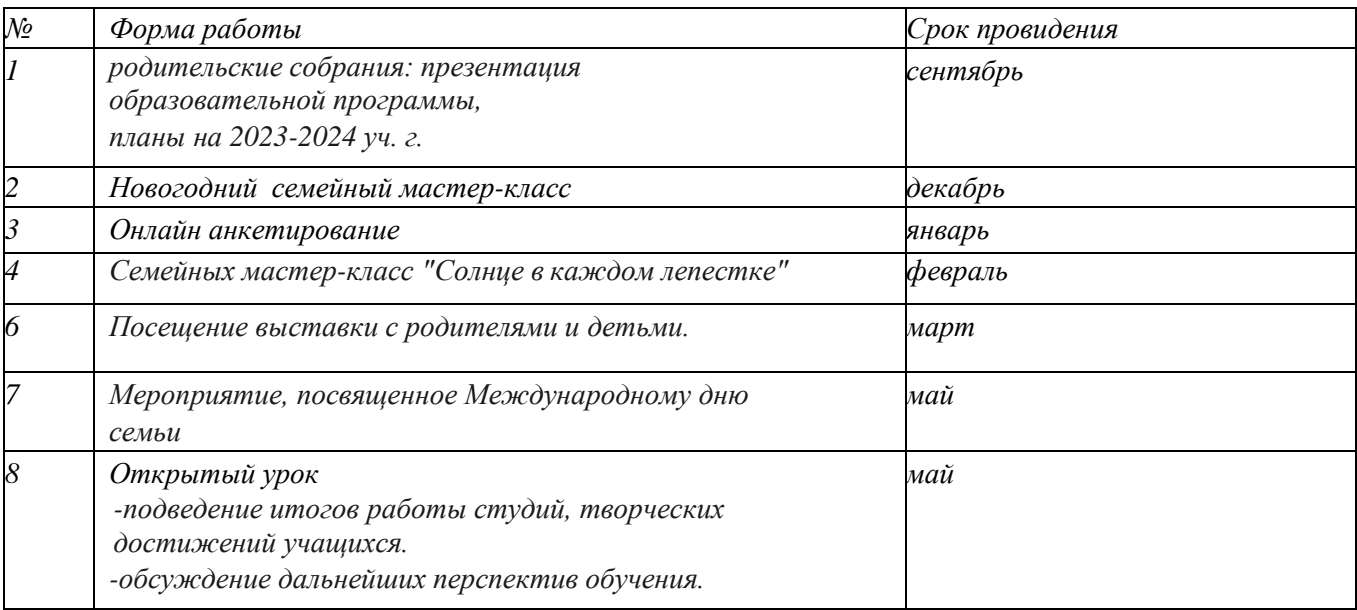

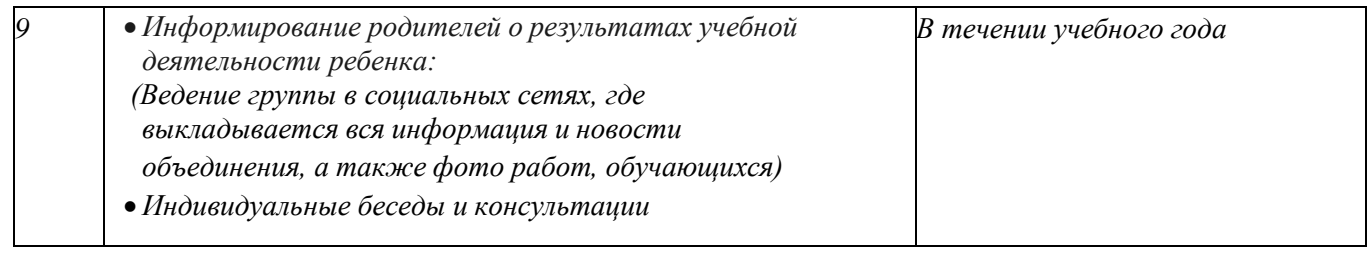

*Нормативно – правовой основой для разработки воспитательного плана работы послужили:* 1. Федеральный закон Российской Федерации «Об образовании в Российской Федерации» № 273-ФЗ от 29.12.2012г. с изменениями 2020 года (включает все изменения до 6 февраля 2020 г.)

2. Стратегия развития в Российской Федерации на период до 2025 года, утверждена 29 мая 2015 г. № 996-р;

3. Концепция развития дополнительного образования детей, утвержденная распоряжением Правительства Российской Федерации от 04.09.2014г. № 1726-р;

4. Примерная программа воспитания и пакет методических материалов по ее разработке;

5. Указ Президента Российской Федерации «О национальных целях развития Российской Федерации на период до 2030 года», определяющего одной из национальных целей развития Российской Федерации предоставление возможности для самореализации и развития талантов; 6. Распоряжение Правительства Российской Федерации от 29 мая 2015 г. № 996-р «Стратегия развития воспитания в Российской Федерации на период до 2025 года».

7. Приказ Министерства образования и науки РФ от 09.11.2018 г. № 196 «Об утверждении Порядка организации и осуществления образовательной деятельности по дополнительным общеобразовательным программам»;

#### *Литература для педагога:*

1. Воспитательный процесс: изучение эффективности: методические рекомендации/ под редакцией Е.Н. Степанова – М., 2016;

2. Каргина З.А. Практическое пособие для работы педагога дополнительного образования. – Изд. доп.- М.: Школьная Пресса, 2008;

3. Маленкова П.И. Теория и методика воспитания/ М., 2017; 4. Сластенин В.А. Методика воспитательной работы- изд.3-е-М, 2015

ДОКУМЕНТ ПОДПИСАН ЭЛЕКТРОННОЙ ПОДПИСЬЮ

**МУНИЦИПАЛЬНОЕ БЮДЖЕТНОЕ УЧРЕЖДЕНИЕ ДОПОЛНИТЕЛЬНОГО ОБРАЗОВАНИЯ "РАЙОННЫЙ ЦЕНТР ДОПОЛНИТЕЛЬНОГО ОБРАЗОВАНИЯ",** Бойцова Елена Владимировна, директор

**11.06.24** 11:10 (MSK) Сертификат A39902A2D7E931CB63C1E71F29986551